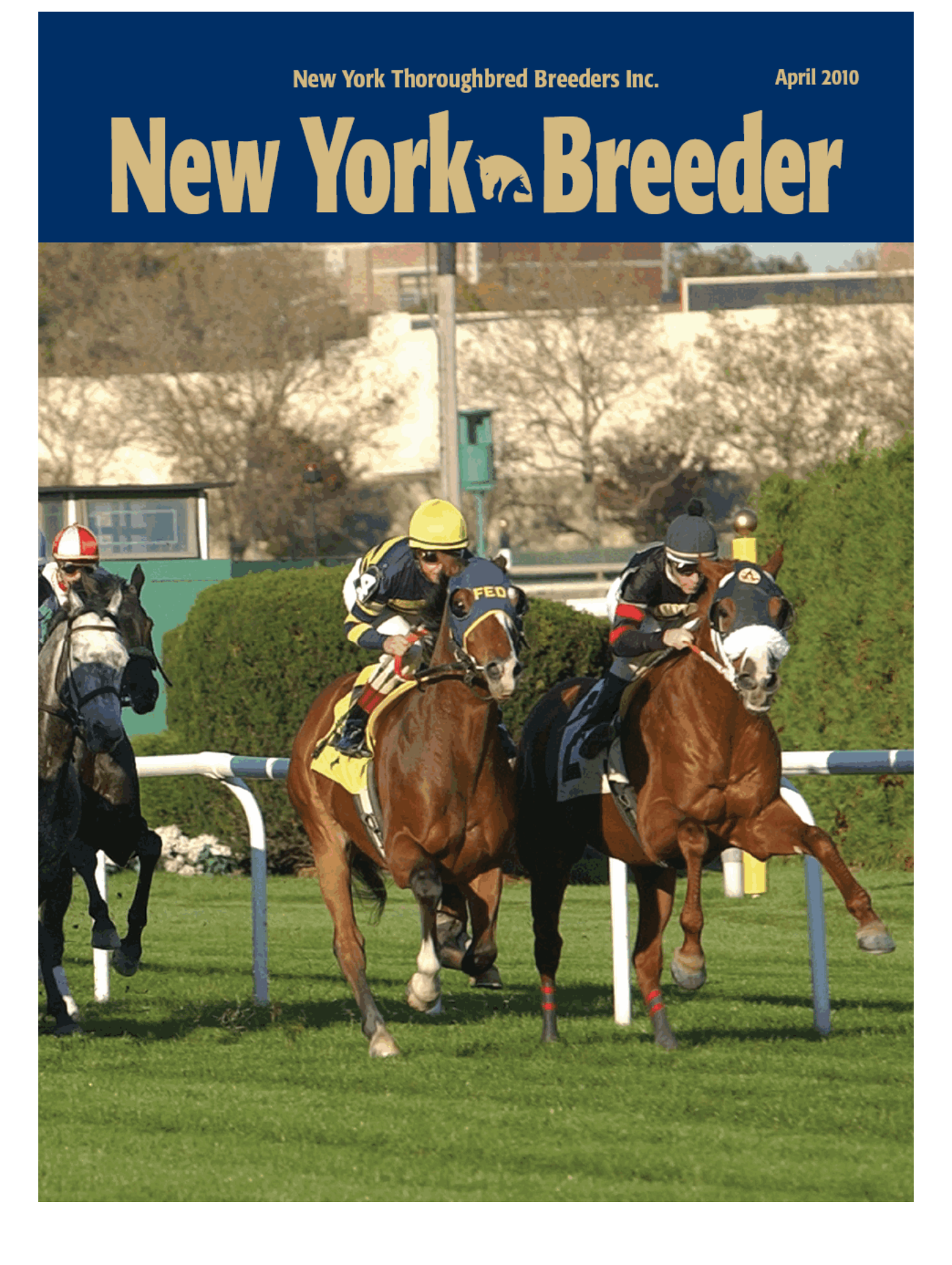

# TOP 10 NY

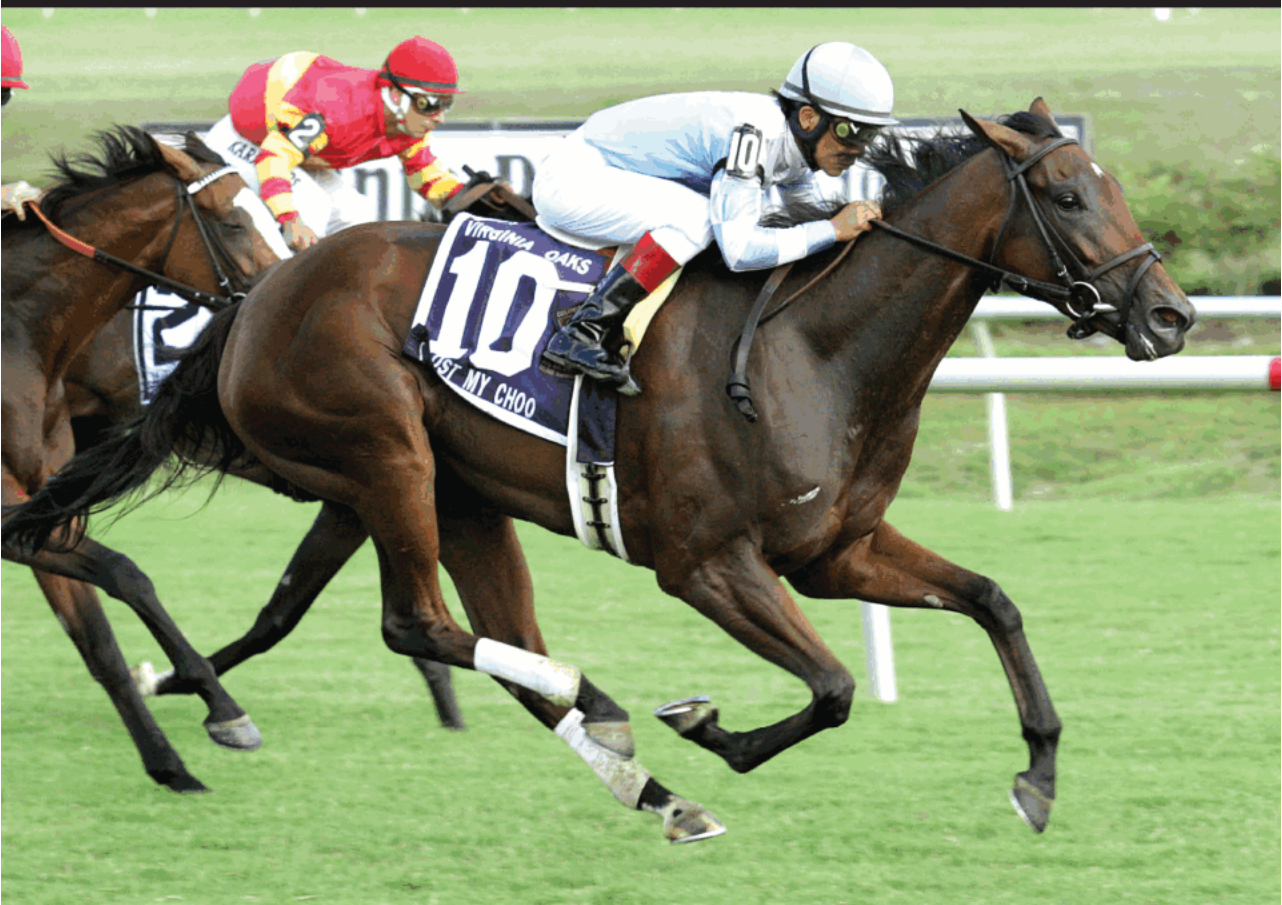

• Sired one of the world's fastest milers of 2009, Gr. 3 SW ILOST MY CHOO-1:33 2/5

• One of just four stallions with a NY-sired Graded SW of 2008/09

• 24 earners of \$100,000+ (13% from starters)

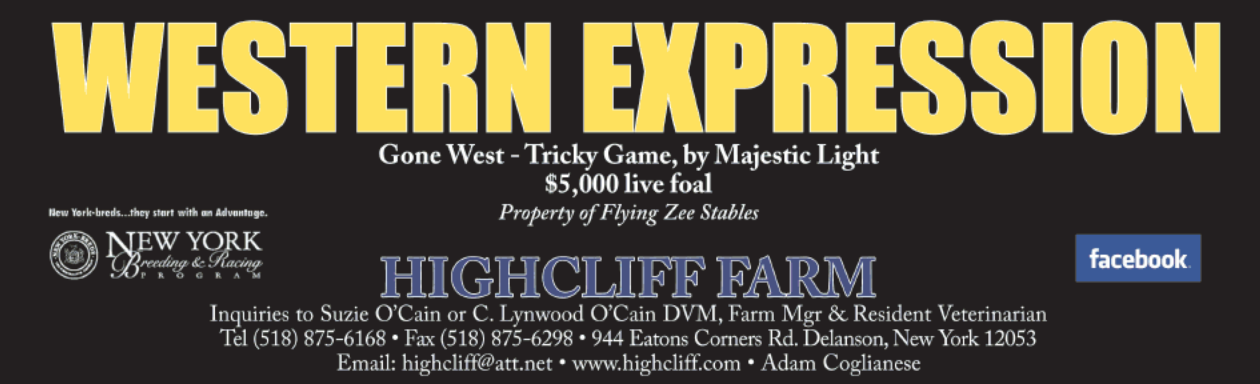

# LEMON DROP KII

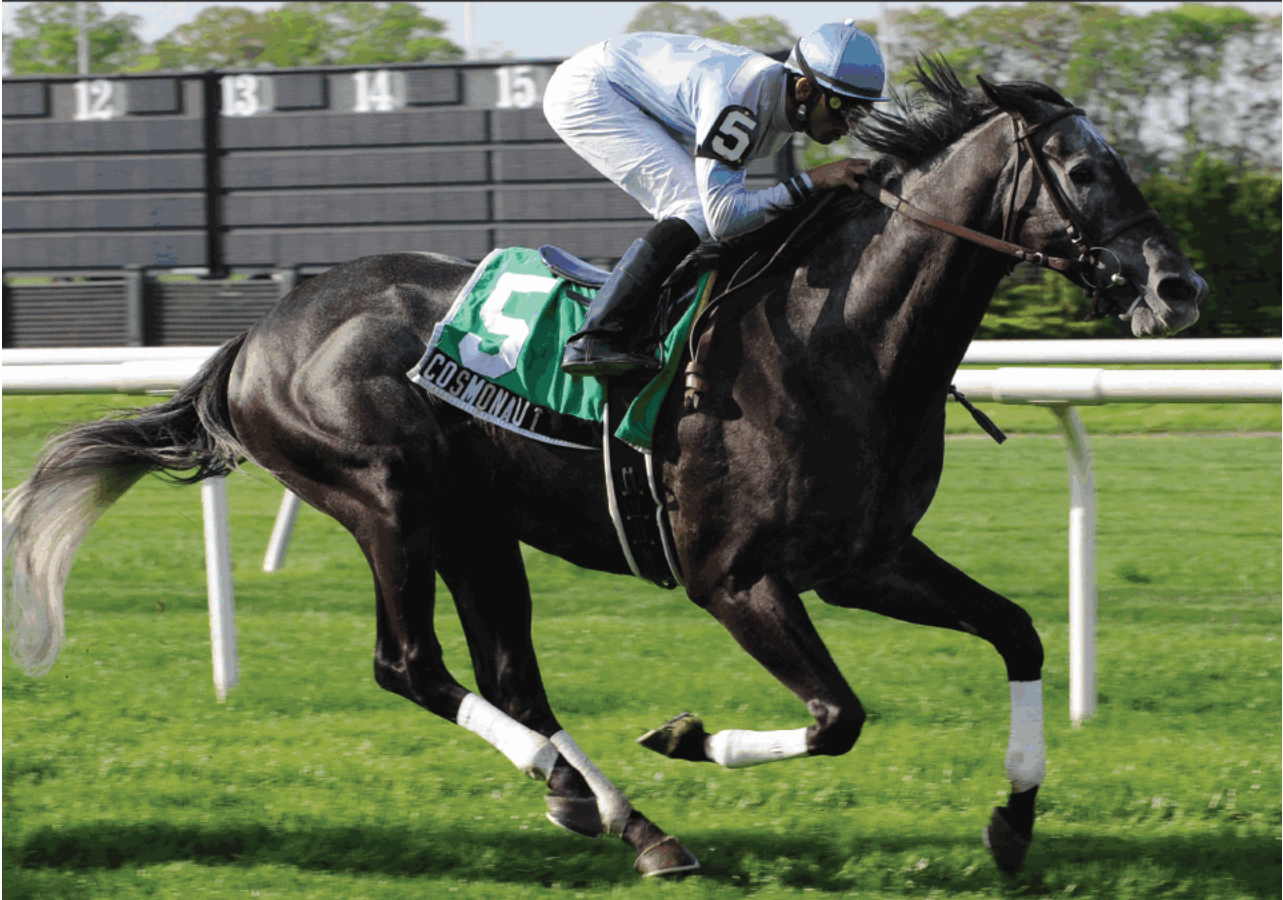

. COSMONAUT is NY's only millionaire with U.S. Graded wins on dirt and turf

- . On the board in 29 of 36 starts with 17 Triple Digit Beyers at 10 tracks
- Lemon Drop Kid was recently coined "The Next Big Thing" by Bill Oppenheim

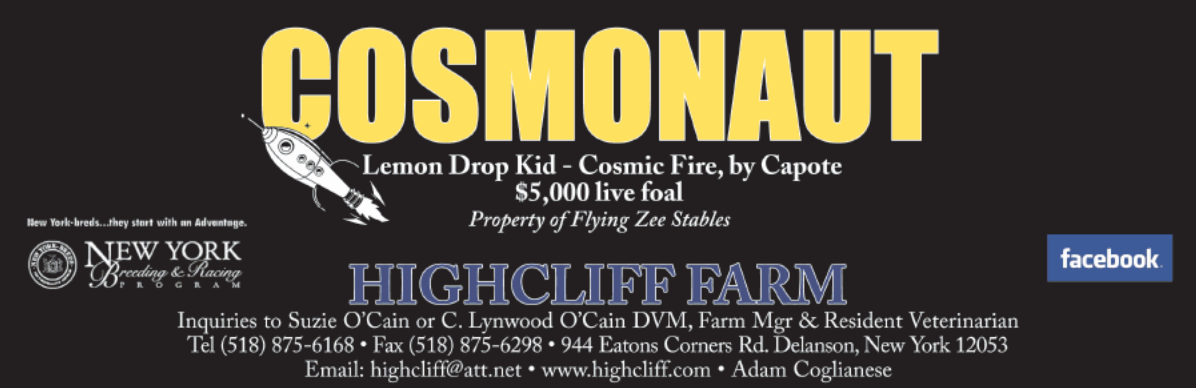

# **New York Thoroughbred Breeders Inc. New York<sup>®</sup>Breeder**

April 2010

# **CONTENTS**

NYTB helps organize a rally at Belmont Park in support of jobs for racing; Gov. David Paterson withdraws his support for Aqueduct Entertainment Group to provide VLTs at Aqueduct, throwing New York's racing and breeding industries back into a state of uncertainty and chaos; Ernie Paragallo is found guilty of animal cruelty; New York-bred champions will be honored at the annual dinner on April 12

A detailed look at its purses and the state of racing in 2009

Pedigree Profile: Bromans' success continues ...22 Chestertown Farm operation uses high-class broodmare band to turn out stakes winners

Breeder Spotlight: Sarah and Ken Ramsey......24 The couple show their faith in the New York program by retuming their stallion Catienus to the state

Khancord Kid, Capossela highlight productive day for state-breds

New York-bred stakes winners.....................28 Details on New York-breds that won recent stakes

Sires of New York-bred and -sired horses who won allowance races, stakes races, and overnight handicaps

New York breeders by purse earnings...........31 Leading breeders of New York-breds by domestic and foreign purses in February

New York jockeys, trainers by earnings........32 Leading New York jockeys and trainers by domestic and foreign purses in 2010 through March 10

Cover Image: Racing at Aqueduct Photo by: Adam Coglianese/NYRA photo

4 NEW YORK BREEDER April 2010

# NEW YORK THOROUGHBRED BREEDERS INC.

President: Barry R. Ostrager Vice President: Thomas J. Gallo III Secretary-Treasurer: Vivien Malloy Directors:

Jerry Bilinski, D.V.M. Chester Broman Lois Engel John Thomas McMahon Joanne Nielsen Suzie O'Cain Shirl Penney Dr. Chris Purdy **Directors Emeritus:** John Nerud Paul A. Schosberg

Staff:

Executive Director: Jeffrey A. Cannizzo Executive Assistant: Paula Hayes Event Coordinator: Cathi Jackson Communications Manager: Sarah Mace

57 Phila St., Saratoga Springs, NY 12866 Telephone: (518) 587-0777 · Fax: (518) 587-1551 E-mail: info@nytbreeders.org Website: www.nytbreeders.org

# THOROUGHBRED TIMES CO. INC.

Chairman: Norman Ridker

President and Editor: Mark Simon

Publisher: Joe Morris

Deputy Editor: Steve Bailey

Contributing Editor: Don Clippinger

Copy Editors: Deanna Bowden, Kelly McAninch

Art and Production: Jeanette Vance (Art Director), Laura Lacy (Production Manager), Nicole Elliott, Betty Gee, LaDonna Murphy, Tami Zigo

Advertising Sales: Hal Moss

Advertising Staff: Shelli Baker

Editorial, Advertising, Production, and Business Offices:

2008 Mercer Road, Lexington, KY 40511 Telephone: (859) 260-9800 · Fax: (859) 260-9812 E-mail: letters@thoroughbredtimes.com

Website: www.thoroughbredtimes.com

Statistics provided herein are compiled by Thoroughbred Times Co. Inc. from data supplied by Jockey Club Information Systems Inc., Daily Racing Form Inc., and<br>Equibase Co. Data provided or compiled by Jockey Club Information Systems Inc. generally is accurate, but occasionally errors and omissions occur as a result of incorrect<br>data received from others, mistakes in processing, and other causes. The Jockey Club Information Systems Inc. disclaims responsibility for the consequences, if any, of such errors but would appreciate it being called to their attention. Information as to races, race results, earnings, and other statistical data for races run subsequent to December 31, 1990, was obtained from Equibase Co. and is utilized only with permission of the<br>copyright owner. Such information for periods prior to January 1, 1991, was obtained<br>from Daily Racing Form Inc. Information pertaining to pe contained herein is copyright the Jockey Club Information Systems Inc.

# Year After Year, New York's Leading Sire

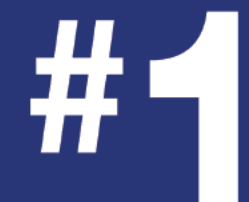

by AEI (1.77) by % SWs from Foals (9%) by SWs 2009 & 2008 by NY-sired stakes wins 2008 & 2009 by NY-sired 2YOs 2009

Improves his mares more than any other sire in the Northeast: 1.77 AEI vs. 1.33 CI

# **Freud**

Storm Cat - Mariah's Storm, by Rahy • \$6,500

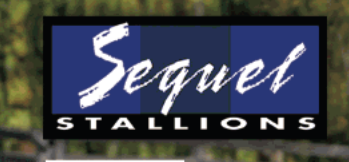

Call or visit us online at www.sequelstallionsny.com to learn about breeders' incentives.

Inquiries to: Chris Bernhard 845-386-4490 | chris@sequelbloodstock.net OR Missi Horvath 800-925-2913 | missi@sequelbloodstock.net

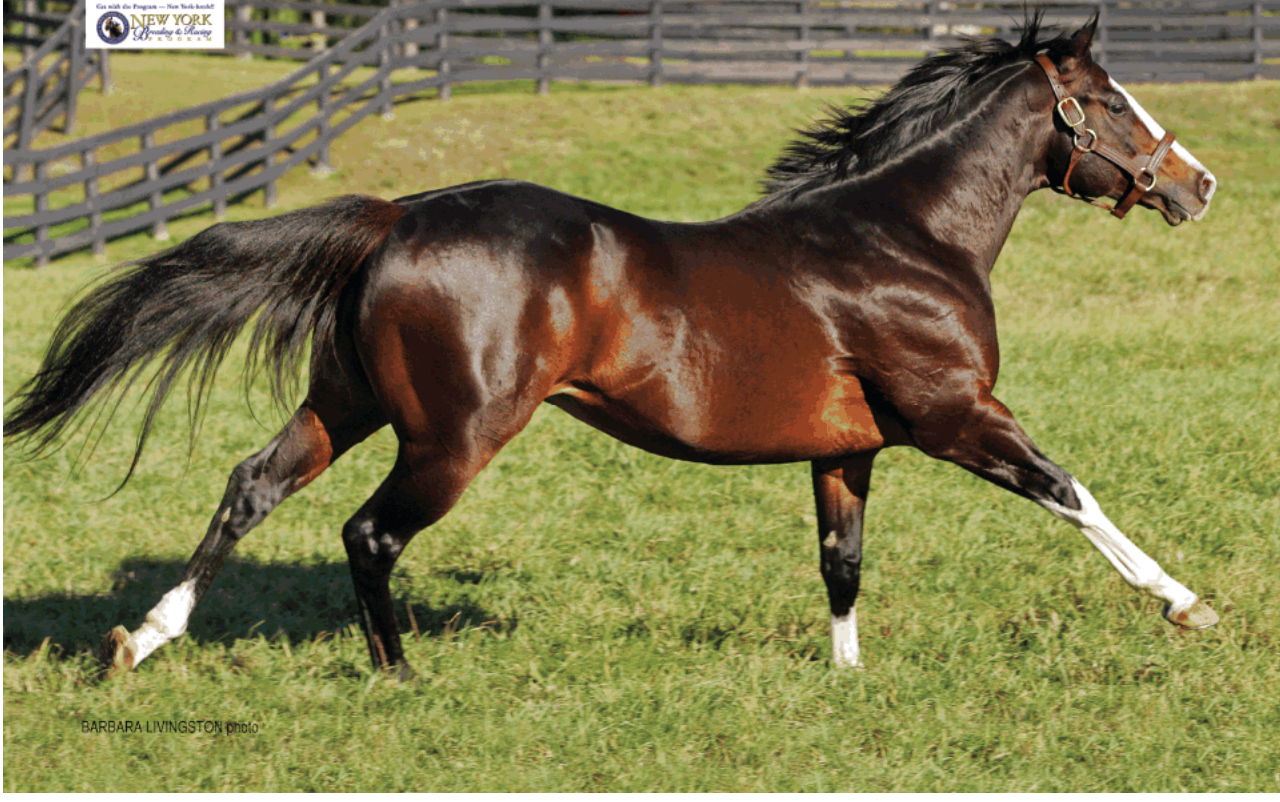

# **Keeping up with the shifting tides**

by Jeffrey A. Cannizzo, Executive Director New York Thoroughbred Breeders Inc.

For the past 90 days, and for the foreseeable future, almost every day brings news about the New York City Off-Track Betting Corp., the Aqueduct video lottery terminals (VLTs), the impact of both situations on New York racing, or news about ... all of the above. By the time you read this, the New York Thoroughbred Breeders initiatives I'm focusing on now will be a thing of the past, replaced by new plans and strategies formed as these situations evolve.

That being said, the second half of March was a busy time. As we continued to monitor the developments surrounding the governor's selection of an operator for the Aqueduct VLTs, I participated in the industry response to the New York City OTB restructuring proposal. Specifically, I attended a "racing summit" convened

by state Sen. Eric Adams (D-Brooklyn), in which industry stakeholders had the chance to comment on the proposal and suggest changes that would mitigate its negative effect on the New York breeding and racing industry. Also, in a grass-roots initiative, NYTB joined forces with the New York Thoroughbred Horsemen's Association on March 21 to stage a rally and

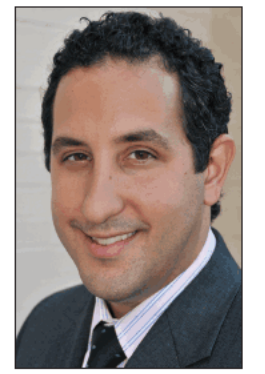

JEFFREY A. CANNIZZO

mini "shutdown" of racing to protest the further delays surrounding the Aqueduct VLTs. Breeders, racetrack workers, horsemen, local communities supported by the racing industry, and local political leaders convened at Belmont Park to show that "we support New York Thoroughbred racing and it supports us."

Not only is it impossible to predict what will happen from day to day, it's also counterproductive to speculate when discussing our livelihoods. Still, the long-range future of our industry in the state will be defined in the days ahead. We see other states and other racing jurisdictions making radical out-of-the-box changes to their programs in an attempt to correct industrywide revenue problems. New Jersey, for example, recently announced the experiment of drastically

reducing racing dates and dramatically enhancing purses at Monmouth Park. The New York racing industry, too, must take a long look at ways to define itself down the road, and one of my most important jobs will be to ensure that breeders' voices are heard loud and clear as these important decisions are being made about our future.

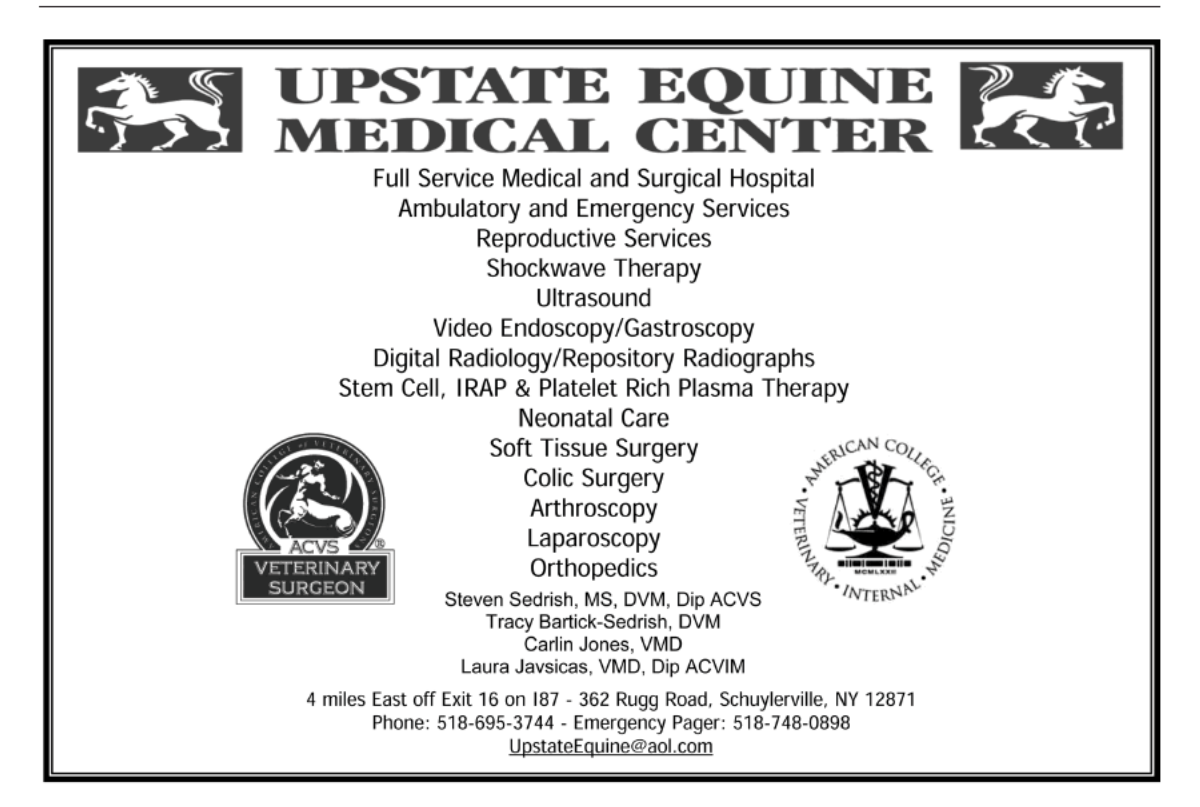

6 NEW YORK BREEDER April 2010

# **McMahon-A Proven Source for**

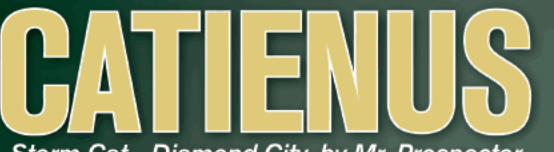

Storm Cat - Diamond City, by Mr. Prospector \$10,000 Live Foal

Value-NY's Only Active Sire with \$3M in Earnings 4 Straight Years!

Brilliance-Progeny Grade 1 performances incl: Breeders' Cup Sprint-G1, Belmont S.-G1, Breeders' Futurity-G1, Gamely S.-G1, Golden Jubilee S.-Eng-G1, La Brea S.-G1, Vosburgh S.-G1, BC Turf Sprint S.-G1

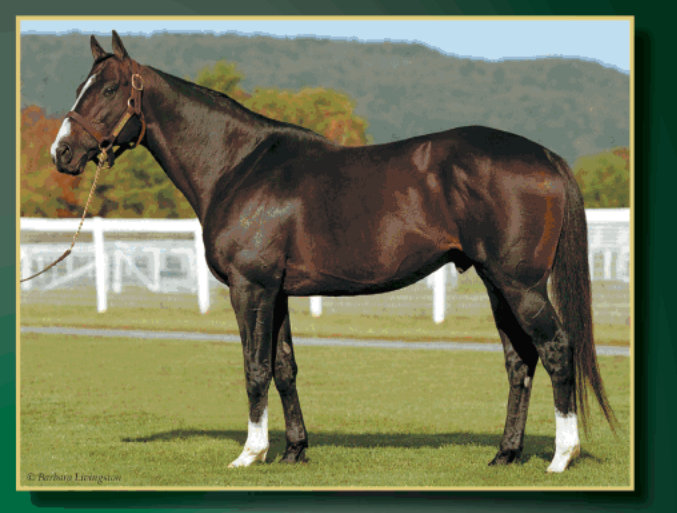

**CATIENUS** - is the sire of 3yo **DONT BLAME THE CAT**, winner of the Miracle Wood S. on Feb. 27

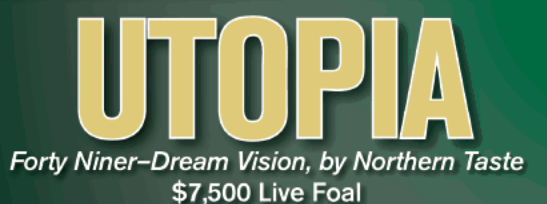

Race Record-The Leading Money Earner by FORTY NINER at Stud-\$4.9M Multiple G1 SW also won Belmont's Westchester H.-G3 in 1:33 1/5 defeating Sun King, Political Force, etc.

In Demand-Covered More Mares Than Any NY Stallion in 2008/2009 Combined

First foals averaged 2X fee in 2009.

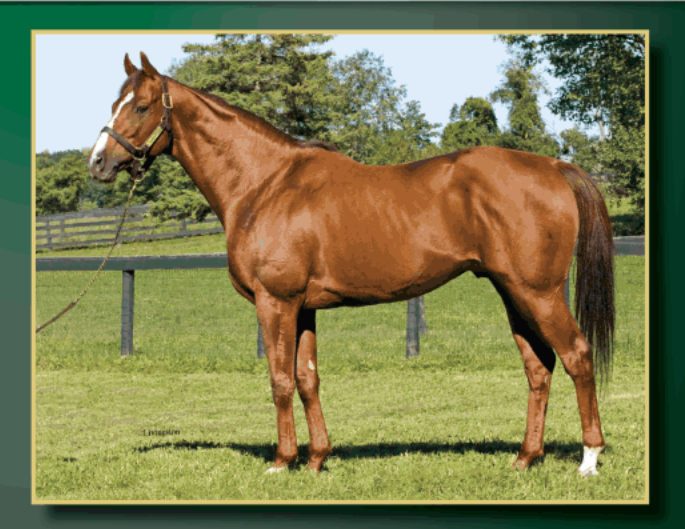

Tough times call for creative solutions-Call Joe today to talk about ours

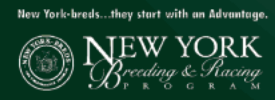

Joe and Anne McMahon, owners John McMahon, manager 180 Fitch Road / Saratoga Springs, NY 12866 (518) 587-3426 office@mcmahonthoroughbreds.com www.mcmahonthoroughbreds.com

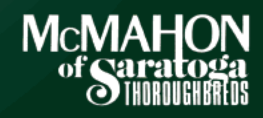

# **New York News: Rally supports jobs in racing**

Protest organized in response VLT implementation being delayed yet again

A rally organized by the New York Thoroughbred Breeders Inc. and the New York Thoroughbred Horsemen's Association was held at Belmont Park on March 21 to emphasize to legislators in Albany the importance of the racing industry and the potential loss of thousands of jobs due to the delay of video lottery terminals (VLTs) being installed at Aqueduct. In conjunction with the rally, horsemen organized a boycott of the entry box for the first race at Aqueduct, necessitating cancellation of the race. Racing resumed at Aqueduct with the second race.

"We apologize to our fans and horseplayers for any disappointment or inconvenience the cancellation of today's first race might have caused," said Rick Violette Jr., president of the NYTHA. "There is a rally at Belmont Park today sponsored by the NYTHA and the NYTB concerning the very survival of the Thoroughbred industry in New York state-its 35,000 jobs and \$2.4-billion dollars in revenue. We felt this rally deserved our undivided attention.

"We hope today's gathering will underscore the frustration the horsemen, the breeders, and the communities that surround and support the racetracks and farms throughout the state are feeling from the nine years of broken promises and inaction from our leaders in Albany. Frankly, enough is enough."

At Belmont, approximately 1,200 people attended the rally on the track apron and cried, "Real Jobs! Real People!" They were joined by top-ranking county and state lawmakers who pledged their support for their cause.

Organized to underscore the bleak future of New York's \$2.4billion racing industry, the rally underscored the need for Albany's policymakers to promptly select a vendor for VLTs that would produce about \$1-million a day for the state and to also address the dysfunctional New York City Off-Track Betting Corp.

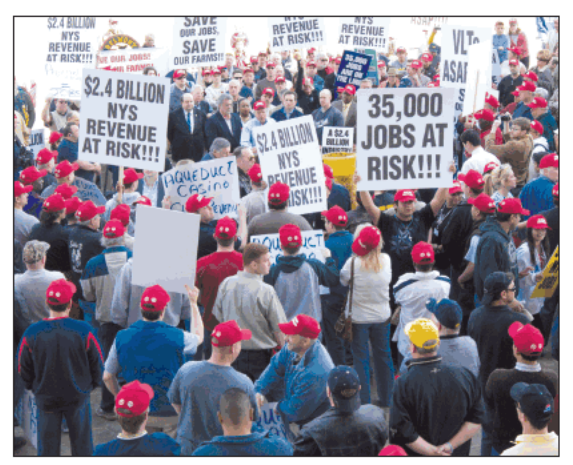

The March 21 rally at Belmont led to a boycott of the entry box for the first race at Aqueduct that day

8 NEW YORK BREEDER April 2010

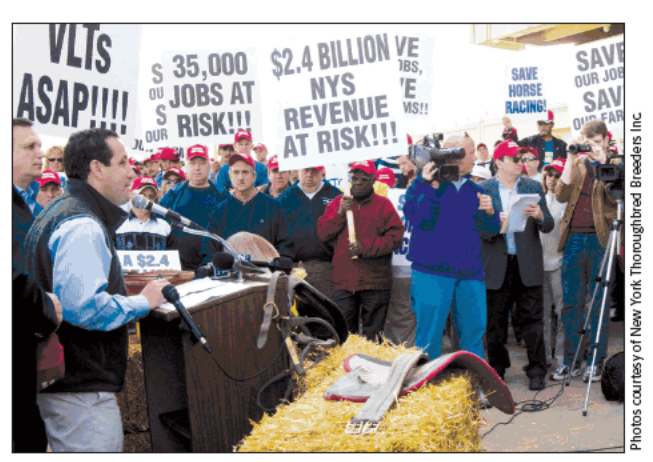

NYTB's Jeffrey Cannizzo addresses the rally at Belmont Park

The rally came in response to Gov. David Paterson's March 11 announcement that he had withdrawn his support for Aqueduct Entertainment Group (AEG) to run the racino at Aqueduct, which is slated to get 4,500 VLTs. AEG had been selected on January 29 to operate the VLTs. That decision was met by charges of political favoritism that led to an investigation into the gaming selection process and ultimately to the withdrawal of the potential license to AEG.

Nassau County Executive Ed Mangano was among those who attended the rally, telling the audience: "Kick-starting the economy means job preservation and nowhere is that more obvious to every elected official than the 35,000 New Yorkers who are part of Thoroughbred racing. You have my support and my personal pledge to do whatever I can to help focus state officials on this crisis in an industry that is so important to us."

New York State Sen. Kemp Hannon (R-Garden City) made an impassioned plea to the track workers. "Continue to make your voice heard here and in Albany," Hannon said. "This rally does matter. Your vote does count and you need to send a message that is heard loud and clear. 'Real jobs and real people need a real decision on VLTs.' "

Said Jeffrey Cannizzo, executive director of the NYTB: "The men and women who work at Belmont, Aqueduct, Saratoga Race Course, the other racetracks, and our 400 farms represent some of the hardest working New Yorkers, and because of their work we have the means of generating a million dollars a day for this state for education, agriculture, and whatever else the state treasury needs. But for us to do that job, Albany has to do right by our industry and make decisions that will allow us to keep racing and breeding here in New York.

'We have gathered here today to tell an entire generation of Albany leaders that we have no intention of dying, we have every intention of making our voices heard, and we have every intention of making sure they do their jobs so that we can do ours."

# **A Superior Source**

For a quarter of a century, Keane Stud has provided a superior environment for stallions and broodmares in the Northeast.

Please contact us for 2010 bookings.

BOARDING / BREEDING / FOALING / LAY-UPS / SALES PREP

**KEANE** 

Winslow B. Stevens, DVM, General Manager / Philippe Lasseur, Farm Manager<br> 217 Depot Hill Road • Amenia, NY 12501 (845) 373-9601 • fax (845) 373-8954 Email: info@keanestud.com • Please visit our website www.keanestud.com

Photos: Barbara Livingston

**S'l** 

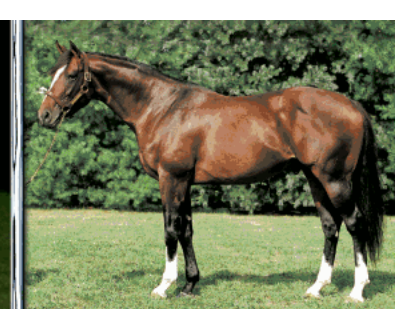

DISCO RICO<br>Citidancer-Round It Off • \$5,000

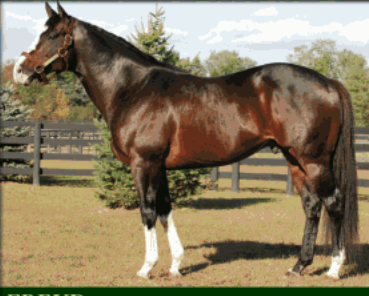

**FREUD** Storm Cat-Mariah's Storm . \$6,500

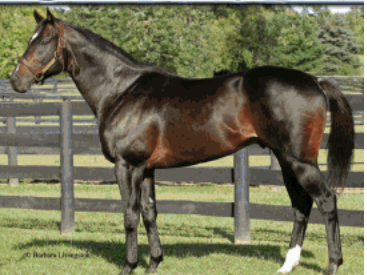

1<br>HOOK AND LADDER<br>Dixieland Band-Taianna • \$5,000

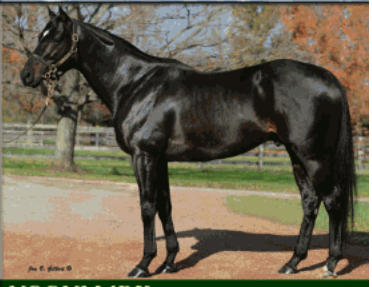

NOONMARK<br>Unbridled's Song-In the Storm • \$6,000

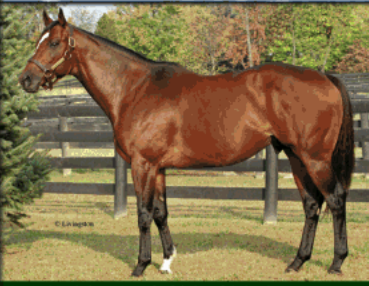

READ THE FOOTNOTES<br>Smoke Glacken-Baydon Belle • \$5,000

# **News**

# **Back to square one for Aqueduct VLTs**

Questions about Aqueduct Entertainment Group lead Paterson to remove his support

## by Don Clippinger

New York horse owners and breeders, as well as officials of the New York Racing Association, must believe that they perpetually reside at square one because they were back there on March 11, when Gov. David Paterson withdrew his support for Aqueduct Entertainment Group (AEG) to provide video lottery terminals (VLTs) at Aqueduct.

The reversal followed more than a month of harsh criticism of the award to AEG, which was announced on January 29. Paterson's decision also called into question when the process of selecting a VLT operator will resume, and whether it will resume.

Paterson continued to be under investigation for a phone call that he made in an abuse case involving an aide, and he was resisting widespread calls for his resignation.

The initial award of the potentially lucrative contract to AEG prompted investigations by state and federal agencies. In reversing the award, Paterson said background checks of AEG investors by the New York Lottery Commission could not be completed by a March deadline.

At stake is nothing less than the health and well-being of the entire New York racing and breeding industries. NYRA had been expecting an upfront payment, initially due after the signing of a 30-year contract to operate 4,500 VLTs at Aqueduct, to maintain its operations as its cash reserves decline. Barry Ostrager, president of New York Thoroughbred Breeders Inc., said the deal's collapse threatened the bellwether Saratoga Race Course meet.

The VLTs also promised higher purses for breeders and owners, many of whom were struggling financially in a deep recession that has affected the horse business.

While it is uncertain whether the bidding process-which was

entirely political from the very beginning because it assigned decision-making powers to the governor and two legislative leaders without any firm guidelines for selecting a winnerwould resume with or without Paterson, other threats could further delay the process.

AEG, which had strong backing from Senate leaders, threatened to take the reversal to court.

"The state's decision to withdraw Aqueduct Entertainment Group's designation is both arbitrary and capricious," said Barry Berke, the company's attorney. "As AEG has repeatedly stated, they remain ready, willing, and able to finalize the memorandum of understanding and pay the \$300-million licensing fee in accordance with the conditions placed upon AEG's selection. AEG intends to pursue all available remedies.'

Paterson, who reportedly had favored another bidder until January, shifted his support to AEG to break with Senate officials who favored AEG, which had strong community ties to Queens borough, where Aqueduct is located.

Assembly Speaker Sheldon Silver (D-Manhattan) acceded to AEG's selection on several conditions, including an increase in the upfront payment to \$300-million to match Penn National Gaming Inc.'s bid and background investigations of all AEG investors by the Lottery Commission.

The designation of AEG as the winning bidder in late January came approximately a year after Delaware North Cos., tapped as the Aqueduct VLT provider in October 2008, said it was unable to make a promised \$370-million upfront payment by March 31, 2009, because of the frozen credit markets. Delaware North pledged to make the payment when the international financial crisis eased, but Paterson rejected the offer and reopened the bidding.

# **Saratoga meeting could be in peril**

The failed Aqueduct gaming deal and New York City Off-Track Betting Corp's fiscal woes have put the Saratoga Race Course season in jeopardy, New York Thoroughbred Breeders Inc. President Barry Ostrager said.

Two of New York's top breeding farms already have closed and many owners are taking their horses to Pennsylvania, where slots have boosted purses and breeders' awards.

The New York State Thoroughbred Breeding and Development Fund, which administers breeders' awards, cannot send out last year's withholding checks-\$2.4-million-this month as scheduled because New York City OTB owes it so much money. Checks will not be distributed until New York City OTB emerges from bankruptcy protection or the state approves its restructuring.

Likewise, competing race meets in Canada and at Monmouth Park now are offering higher purse structures fueled by gaming revenues, inspiring more owners to send their horses out of state, Ostrager said.

He said the Saratoga Springs area is faced with a financial "tsunami" if the historic track does not open this year.

"Not only are farms in Saratoga County closing and farm employees losing their jobs, but people involved in all aspects of the Thoroughbred industry are suffering, including veterinarians, people involved in horse transportation, people involved in supplying hay, straw, and grain, exercise riders,<br>grooms, and farriers," Ostrager said. "It is not a foregone conclusion that there is going to be a Saratoga Thorough-<br>bred meet this summer. It's time that the Saratoga community gets more invested in what is not happening in **Albany** 

New York Racing Association President Charles Hayward said he believes NYRA can get through the Saratoga meeting with a number of emergency cost-cutting steps, such as elimination of training at Aqueduct. However, NYRA would have less than \$5-million of available cash on hand.

If New York City OTB closes, "all bets are off" for Saratoga because NYRA needs the statutory payments it receives from New York City OTB, Hayward said. Last year, before declaring bankruptcy on December 3, New York City OTB failed to make such payments and owes NYRA \$15-million.-Paul Post

10 NEW YORK BREEDER April 2010

# Gold Medal Performance from **SILVER<br>WAGON**

In back-to-back Saratoga races at 2, SILVER WAGON defeated EUROSILVER by 7<sup>1</sup>/<sub>2</sub> and won the Grade I Hopeful Stakes by 4 lengths from CHAPEL ROYAL with BIRDSTONE fourth

Multiple New York G1-Winning Millionaire from the MR. PROSPECTOR Sire Line FF yearlings 2010 fee PRIVATE LFSN

New York's Premier Stallion Station

FROST GIANT <br> <br> • MAYBRY'S BOY <br> • MIDAS EYES <br> • POSSE <br> • REPENT <br> • SILVER WAGON

Hudson, New York, USA tel 518.851.6616 www.empirestud.com Stallion Nominations: Jamie LaMonica 859.231.0471

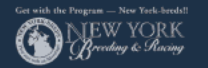

# **News**

# Horse of the Year to be presented on April 12

The New York-bred Horse of the Year and divisional champions will be honored at the annual New York Thoroughbred Breeders Inc. awards dinner on April 12 at the Gideon Putnam Resort in Saratoga Springs. Also to be honored that evening will be New York Breeder of the Year, Broodmare of the Year, steeplechase champion, and leading New York-bred trainer and jockey.

In addition, the program will honor three New York-breds who have made an impact overseas: A Shin Forward, Cannonball, and Oiseau de Feu. Cannonball, who also is nominated for champion older male, champion turf male, and champion male sprinter, finished a close second in the Golden Jubilee Stakes (Eng-G1) at Royal Ascot in June.

Oiseau de Feu won the Prix Paul de Moussac (Fr-G3) at Chantilly and then finished a narrowly beaten second in the Etihad Airways Prix Jean Prat (Fr-G1). A Shin Forward closed out the year with a victory in the Final Stakes at Hanshin racecourse in Japan to become the leading New York-bred money earner of 2009

## **Important note**

Please be advised that the New York State Thoroughbred Breeding and Development Fund is unable to disburse the 2009 30% withholding award enount due to New York City Off-Track Betting's Chapter 9 bankruptcy filing.<br>The Fund remains a creditor in the bankruptcy proceeding and, pursuant<br>to statute, must pay awards earned in 2009 (including the withholding<br>to s

bursed, breeder award recipients will receive approximately 97% of all that was earned (due to statutory cap) and open-company owner and stallion owner award checks will be funded at 100%

The Fund expects to be current in its 2010 award mailings.

Nominees for the divisional titles were announced in mid-February, and New York Turf writers will vote for divisional winners, Horse of the Year, and Horse of the Decade. The nominees for the 2009 New York-bred divisional champion honors:

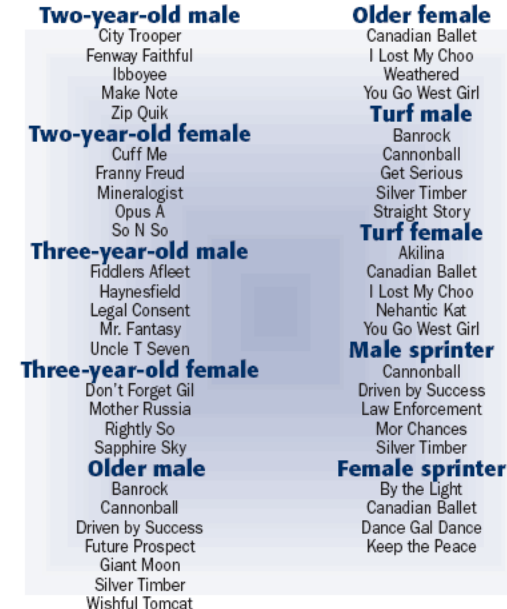

# NYRA cuts stakes purses and races

The New York Racing Association has shelved six races and cut purses for more than 20 others in a continuing reduction of stakes purses for 2010. NYRA released the stakes schedules for the Belmont Park spring-summer and Saratoga Race Course meetings on March 4.

In all, NYRA plans to reduce stakes purses by \$4.3-million from last year to keep overnight purses at current levels.

Belmont's First Flight Handicap (G2), Peter Pan Stakes (G2), Tom Fool Handicap (G2), Nassau County Handicap (G3), and Poker Handicap (G3) have all been put on hiatus. The purse for the Metropolitan Handicap (G1) is down \$100,000 to \$500,000. The

Suburban Handicap (G2) and New York Stakes (G2) also were cut by \$100,000, and the Ogden Phipps Handicap (G1), Mother Goose Stakes (G1), Prioress Stakes (G1), and Vagrancy Handicap (G2) took \$50,000 reductions.

NYRA also altered the Mother Goose distance from 11/8 miles to  $1^{1}/_{16}$  miles

The Dwyer Stakes (G2) has been moved from early July to May 8 to replace the Peter Pan as the local prep for the Belmont Stakes (G1).

The Belmont spring-summer meet will offer 33 stakes worth \$7.4-million, down 13% from 36 stakes worth \$8.5-million in 2009.

12 NEW YORK BREEDER April 2010

Stakes for the expanded Saratoga meet will total \$10.9-million over 40 dates, down 2.6% from \$11.2-million for 36 dates in 2009. The Coaching Club American Oaks (G1) has been shifted to Saratoga from Belmont with a new distance of 11/8 miles.

Saratoga also will be the new home of the Ruffian Handicap (G1), which moves from Belmont to take the place of the Go for Wand Stakes (G2). The Go for Wand has been put on hiatus after dropping from Grade 1 to Grade 2 status for 2010.

> The Alabama Stakes (G1) and Personal Ensign Stakes (G1) both were reduced by \$100,000. The King's Bishop Stakes (G1), Ballerina Stakes (G1), Forego Stakes (G1), Coaching Club American

Oaks, Test Stakes (G1), Ruffian, Spinaway Stakes (G1), and Three Chimneys Hopeful Stakes (G1) all were dropped by \$50,000 to \$250,000, the American Graded Stakes Committee's minimum for a Grade 1 race. Last year, the minimum was \$300,000.

NYRA's four richest races-the \$1-million Belmont Stakes (G1), \$750,000 Whitney Handicap (G1), \$1-million Travers Stakes (G1), and \$750,000 Woodward Stakes (G1)-were not affected by the purse reductions.

NYRA has not released its stakes schedules for the Belmont fall and Aqueduct fall meets that round out the season.

-Jeff Lowe

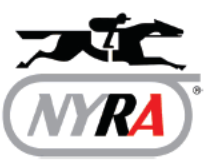

# 2009 ANOTHER FAST FINISH

**WITH 5 STAKES HORSES** 

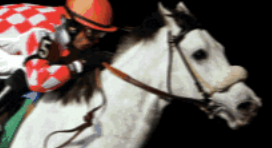

# **ATTHEDISCO**

3 Stakes Race wins. Wire-to-Wire at Allysheba on November 27 5th highest BRIS speed rating nationally for the week.

# **DANCE GAL DANCE**

2 Stakes Race wins and 2 second places in four starts.<br>Wire-to-Wire at Fleet Indian Stakes on August 3. Runs 7F: (22.38, 44.66, 108.59, 121.65) Earns 94 Beyers Number.

# LACHICARICA

Multiple Stakes wins earning over \$500,000.00. Wire-to Wire in \$75K Hancock County H at Mountaineer. Second place finish in Opequon Handicap at Charlestown.

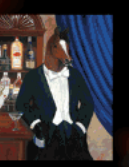

# **DISCO RICO DOES IT AGAIN**

Call Joe DiRico NOW for the new DVD LET DISCO RICO PUT YOU IN THE WINNERS CIRCLE 508-962-2323

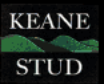

NOW STANDING AT KEANE STUD, 217 DEPOT HILL ROAD, AMENIA, NY 12501-5848 TELEPHONE 845-373-9601

# **News**

# **Paragallo guilty of animal cruelty**

A Greene County Court judge is scheduled to sentence Ernie Paragallo on May 18 after finding the New York owner-breeder guilty on 33 of 34 counts of animal cruelty.

The Long Island resident who owned Center Brook Farm in Climax about 25 miles south of Albany faces up to two years in prison and \$33,000 in total fines on the misdemeanor charges. More than 170 emaciated, deformed, and lice-infested Thoroughbreds were discovered on his farm, and several had to be euthanized.

Witnesses described the animals as "walking skeletons" and "nothing but bones."

"I'm thrilled; justice has been served," said Christy Sheidy, whose Pennsylvania rescue group Another Chance 4 Horses Inc. saved four of Paragallo's horses from a Central New York kill pen. She testified during the six-day trial.

Mike and Mary Anne Macica and the Thoroughbred Retirement Foundation took nine others. TRF Executive Director Diana Pikulski said some horses' growth was stunted by lack of proper sustenance.

"There's no way he didn't know what was going on," she said. "It took a long time for these horses to get back to health, so you know how long they were undernourished."

Paragallo tried to deflect blame during the trial, saying his vet-

erinarian and farm manager never told him about conditions. He said he could not visit the farm personally because he was attending to his sick father. Paragallo will remain free on bail until sentencing. He originally faced 35 counts of animal cruelty but was found not guilty of one count and did not face charges on another.

"We're pleased," said District Attorney Terry Wilhelm, who prosecuted the case.

The case prompted changes in the way New York horse farms are monitored. Previously, breeders only had to submit census information indicating num-

bers of horses. Last year, after the Paragallo raid, the New York State Thoroughbred Breeding and Development Fund mandated periodic and regular farm inspections.

"All of us involved in the regulation of pari-mutuel wagering have a duty to ensure that the horrendous conditions found at Center Brook Farm ... never again manifest themselves in the barns and pastures of New York state," said John Sabini, the fund chairman who also serves as chairman of the New York State Racing and Wagering Board. "The verdict ... sends a message that serious consequences await those who fail to provide proper care and sustenance to horses."

The racing and wagering board revoked Paragallo's racing privileges.-Paul Post

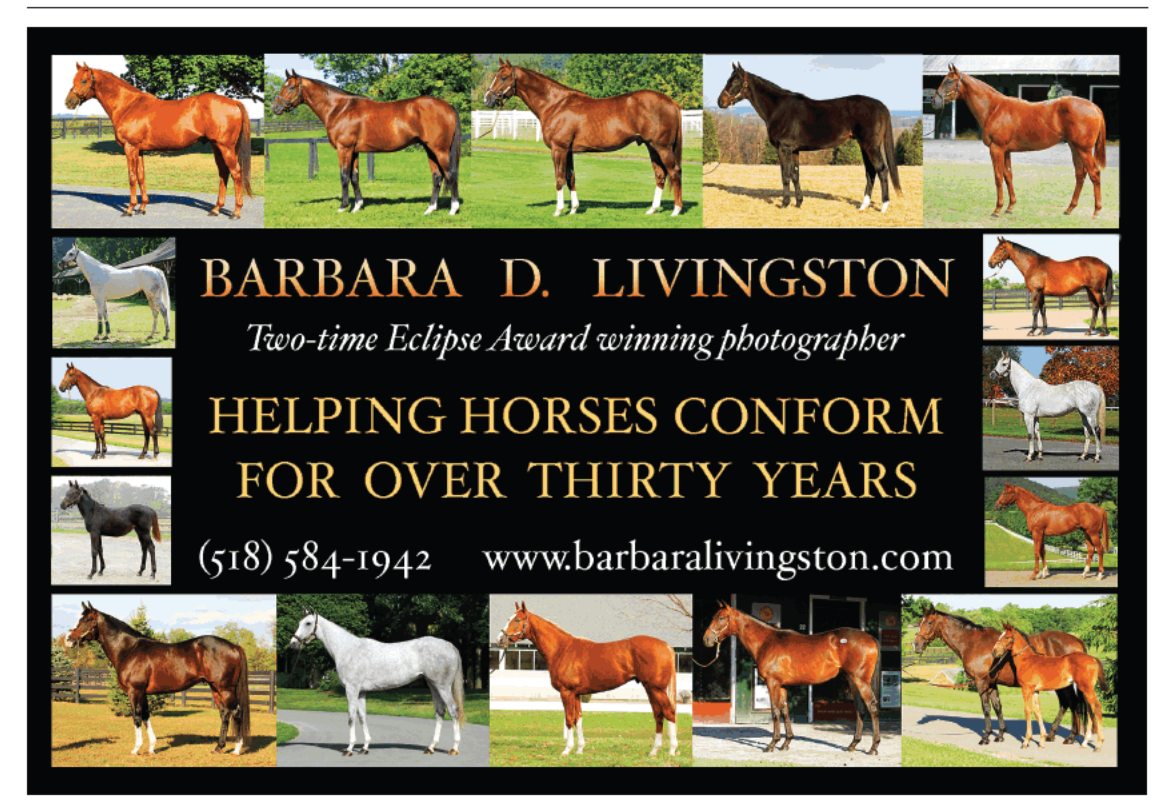

14 NEW YORK BREEDER April 2010

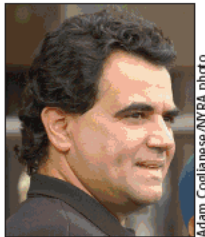

**ERNIE PARAGALLO** 

# Patriot Act

# FIVE STAR PEDIGREE

# **FIRST DAM**

**CLASSIC VALUE**, by Copelan. 9 wins, 2 to 5, \$396,421, Churchill Downs Breeders' Cup H.-G3, Las Flores Breeders' Cup H.-G3, Hibiscus S.-L, Woodfield S., 2nd First Lady Breeders' Cup H., Four Winds S., Perrine S., 3rd Santa Monica H.-G1. **CLASS KRIS** (f. by Kris S.). 10 wins at 3 and 4, \$582,129, Black Helen H.-G2, Nijana S.-G3, Buckram Oak H.-G3, Boiling Springs H.-G3, Suwannee River H.-G3, etc. Dam of-**STUDENT COUNCIL** (c. by Kingmambo). 8 wins, 4 to 6, \$1,567,731 in North America and Japan, Pacific Classic S.-G1, Pimlico Special H.-G1, Hawthorne Gold Cup H.-G2, etc. PATRIOT ACT (c. by A.P. Indy). Subject stallion. Class On Class (f. by Jolie's Halo). 5 wins, 2 to 4, \$189,526, 2nd Chip H.-L, Insight to Cope H., 3rd Chaposa Springs H.-G3, etc. Dam of-**DON'T GET MAD** (c. by Stephen Got Even). 5 wins at 2 and 3, \$793,835, Indiana Derby-G2, Northern Dancer Breeders' Cup S.-G3, Derby Trial S.-L, 2nd San Vicente S.-G2, etc. **BARKLEY SOUND** (c. by Dixieland Band). 3 wins at 2 and 3, \$79,696, Pasco S. Classic Approval (f. by With Approval). 3 wins, \$109,430, 2nd Staten Island S.-L, Bal Harbour S., 3rd Herecomesthebride S.-L. Dam of-**GULCH APPROVAL** (g. by Gulch). 8 wins,<br>\$593,004, Oceanport H.-G3, Appleton H.-G3,<br>Elkwood S., 2nd Maker's Mark Mile S.-G2, etc. **APPROVAL RATING** (c. by Lemon Drop Kid).<br>4 wins, 2 to 5, 2009, \$302,772, Victoria Park S.-L. 2nd Dominion Day H.-G3, etc.

> **DON'T MISS HIS AWESOME FIRST CROP YEARLINGS OF 2010**

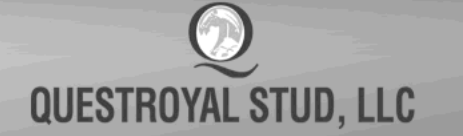

**HAYENTIAE GRADE 1** PERFORMER BY A.P. INDY

# **WON OR PLACED IN SEVEN STAKES** including:

Lane's End Breeders' Futurity-G1 **New Orleans H-G2 Prairie Meadows Cornhusker H-G2 Mineshaft H-G3** 

# **PATRIOT ACT**

A.P. Indy - Classic Value, by Copelan 2010 stud fee: \$5,000 stands and nurses

All New York Breeders are eligible for the QUESTROYAL STUD TWO-FOR-ONE PROGRAM: Breed one mare to a Questroyal stallion and breed a second to any Questroyal stallion for free.

QUESTROYAL STUD, LLC . P.O. Box 368, Claverack, New York 12513 Tel: (518) 828-0777 Email: qrstud@mhcable.com www.questroyal.com Standing at: DUTCHESS VIEWS FARM, Pine Plains, New York Tel: (518) 398-5666 Email:mail@dutchessviewsfarm.com

Also Standing: ANDROMEDA'S HERO by Fusaichi Pegasus . ROARING FEVER by Storm Cat

# **Purses rise at Finger Lakes**

New York-bred races boost overall purses and meet average in 2009

# by Don Clippinger

New York-bred racehorses are vitally important to all New York Thoroughbred tracks, but they dominate the racing program at Finger Lakes Gaming and Race Track.

In the final weeks of the 2009 meet, encompassing all racing dates in November and the beginning of December, New York-breds won almost 70% of the Western New York track's races. Of more than 200 races during that period, only eight were limited to New York-bred runners.

Finger Lakes, whose purses have been supplemented by revenue from video lottery terminals (VLTs) since early 2004, posted increases across the board in all major statistical categories last year. Its number of races increased 5.7% to 1,471, and its average purse per race rose 3% to \$13,581.

Largely because of the additional races, total purses rose 8.9% to almost \$20-million, a record for the Farmington track.

Races limited to New Yorkbreds certainly played a role in the higher purses. The New York-bred races, offered total purses of \$5.1-million, or more than one-quarter of Finger Lakes' total purse structure.

Finger Lakes staged 188

races restricted to New York-breds, yielding an average purse of \$27,070. While that average was inflated by six-figure purses for the New York Breeders' Futurity, the New York Derby, and two other stakes races, the median purse-half above and half belowwas \$22,200 for the New York-bred races last year.

While the Finger Lakes VLTs have not produced the huge increases in purse levels that have occurred on the East Coast, the gaming machines certainly have benefited the track's horsemen, many of whom own and train New York-breds. In 2003, the track was paying an average purse of \$8,391. The following season, Finger Lakes paid an average purse of \$11,726, a 39.7% increase. With more races, total purses jumped 43.1%.

With one hiccup-a 3.1% dip in average purse per race accompanied by a 4.7% drop in total purses in 2008-purse payments have increased steadily since 2003. The high-water mark for average purse per race, a reliable yardstick of how much horsemen are competing for each time they send a horse to the track, was \$13,609 in 2007.

While Finger Lakes' average purse has increased more than 61.9% since 2003, the basic structure of its racing program has changed little. Finger Lakes is a claiming track, and it has increased both the percentage of claiming races and the share of purse money going to the claimers.

The emphasis on claiming horses especially is strong when the structure of the New York-bred races is considered. Most of the New York-bred money flows into higher-level races. Last year, restricted races accounted for 24 of 88 total maiden spe-

16 NEW YORK BREEDER April 2010

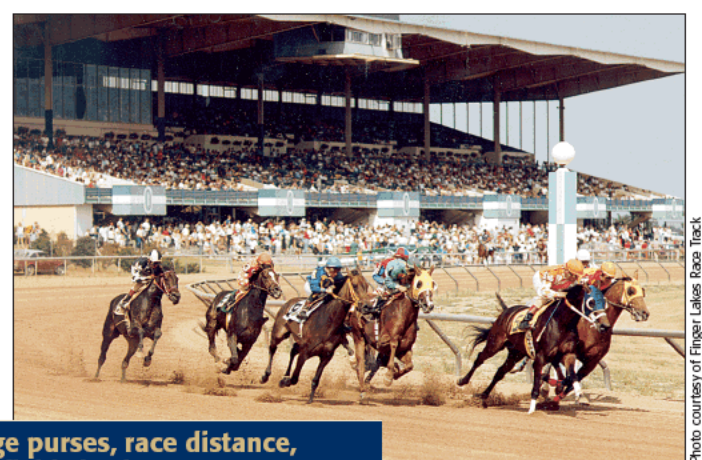

Average purses, race distance, and field size by age group<br>in New York-bred races at Finger Lakes in 2009

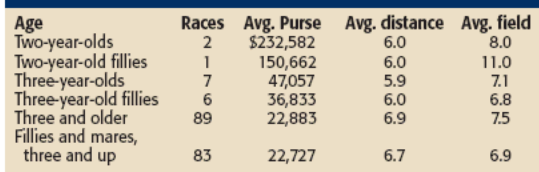

THEY'RE UP Finger Lakes posted acrossthe-board increases in all statistical categories, including a record \$19.9-million in total purses

cial weight races, 70 of 169 allowance races, 63 of 101 optional claimers, and 12 of 16 stakes races.

As its purse structure has improved, Finger Lakes has loaded up on the claimers. In 2003, the claimers accounted for slightly more than two-thirds of all races (67.6%) and not quite half of all purses (48.6%). The following year, the proportion of claiming races increased to 68.9% and 50.9% of purses. Last year, the claimers were approaching three of every four races (73.6%) and received 54.1% of all purse money. Across North America, claimers generally fill two-thirds of races and collect slightly more than one-third of all purses.

As commonly occurs, racetracks with a strong emphasis on claiming pay a higher proportion of their total purses to their claimers. The average claiming purse at Finger Lakes last year, \$9,986, was 73.5% of the overall average purse. In North America in 2009, the average claiming purse was 57.5% of the overall mean.

The emphasis on claiming races appears to have helped to maintain field size. The average field rose modestly last year to 7.8 starters per race. Open claimers averaged eight starters per race, and the maiden claimers averaged 8.3. Across North America in 2009, the average field was 8.2 starters per race.

An abundance of claimers at the lowest levels also helped to maintain field size. Claimers in the \$2,500 to \$4,999 range accounted for 625 of 847 open claiming races, and the same level of maiden claimers occupied 123 of 236 races last year. The open races at that level averaged 8.4 starters per race, and the comparable maiden claimers had 8.9 starters in the gate for each contest. The entry-level open claimers averaged a purse of \$8,707 per race, and the maiden claimers at that level were paid \$8,622 per race.

## **New York-bred races**

At Finger Lakes, the best money was concentrated in the New York-bred races. The only claiming race limited to New Yorkbreds was for \$15,000 maiden claimers, and it paid an average purse of \$18,811. They filled 19 races, slightly more than 10% of the total races limited to New York-bred runners, and had an average field size of 7.1 starters.

Although their average purses were well above Finger Lakes' average pot, the maiden claimers were the lowest-paid races restricted to New York-breds. The New York-bred stakes races carried the highest purses, topped by the \$314,263 New York Breeders' Futurity. Anstu Stables' Ibboyee, a \$120,000 purchase at the 2008 Fasig-Tipton Saratoga preferred yearling sale, drew away to a 63/4-length victory on October 3 and collected a \$188,558 first prize.

The Futurity was the second major Finger Lakes prize for the Medallist colt, who was bred by Patricia S. Purdy and initially sold for \$35,000 at the 2007 Keeneland November breeding stock sale. On September 7, he had won the \$150,900 Aspirant Stakes by  $6\frac{1}{4}$  lengths.

**Races limited to New York-breds certainly** played a role in higher purses at Finger **Lakes. The New York-bred races offered** total purses of \$5.1-million, or more than one-quarter of the track's total purse structure. Finger Lakes staged 188 races restricted to New York-breds, yielding an average purse of \$27,070.

The second-largest purse was \$159,400 for the New York Derby, won by breeder-owner-trainer Scott M. Schwartz's Pocket Cowboys on July 11. Franny Freud, a Freud filly bred by Anthony Grey and owned by Paul Pompa Jr., Steven Yarbrough, and Winter Park Partners, won the \$150,662 Lady Finger Stakes on September 7. A majority of New York-bred stakes races carried \$50,000 pots.

The next-highest purse level was for maiden special weight races, which averaged \$24,042. Optional claiming races were offered at two levels, \$10,000 and \$15,000, and they averaged

# **Leading sires in New York-bred races** at Finger Lakes in 2009

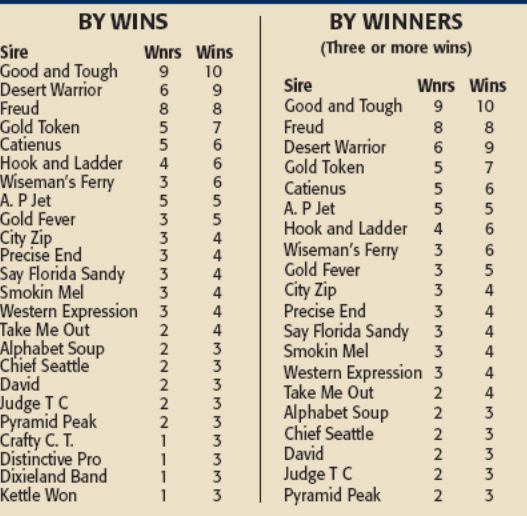

\$22,319 and \$23,200, respectively. Allowance races were the largest category of New York-bred contests, and those 70 races averaged a \$21,931 purse.

## **Age conditions**

Saratoga Race Course is the place to run your speedy twoyear-olds, but the New York-bred races at Finger Lakes are not. Nor is the condition book especially favorable for three-year-old New York-breds.

All three of the races for two-year-olds were stakes races, won by Ibboyee and Franny Freud. Three-year-olds had a total of 13 races, four stakes and the remainder maiden special weight contests.

They were well paid; the two-year-olds' average purse exceeded \$200,000, and the three-year-olds' average was \$42,338. Males had a higher average purse because of the New York Derby pot, but both males and females had a median purse of \$24,000.

Especially in the fall, three-year-olds had ample opportunities to compete against their elders at all levels.

Races for New York-bred three-year-olds and older and fillies and mares three and up dominated the Finger Lakes condition books, accounting for 172 of 188 races.

## continued on page 20

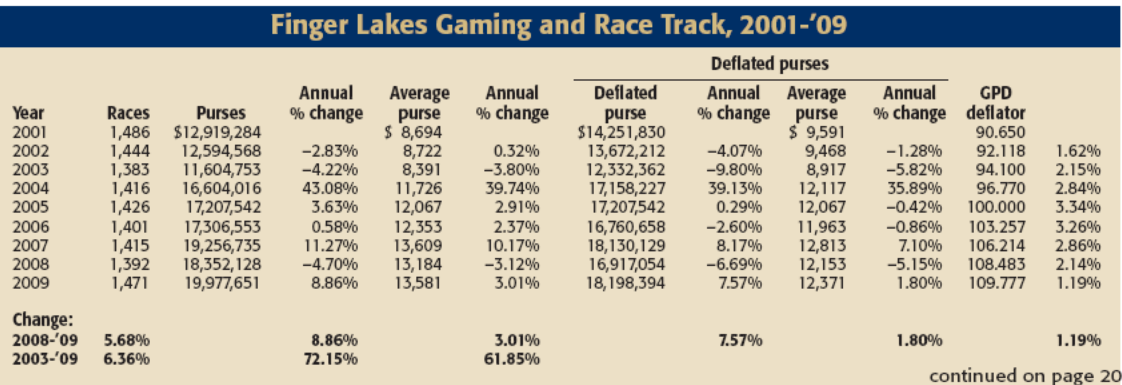

NEW YORK BREEDER April 2010 17

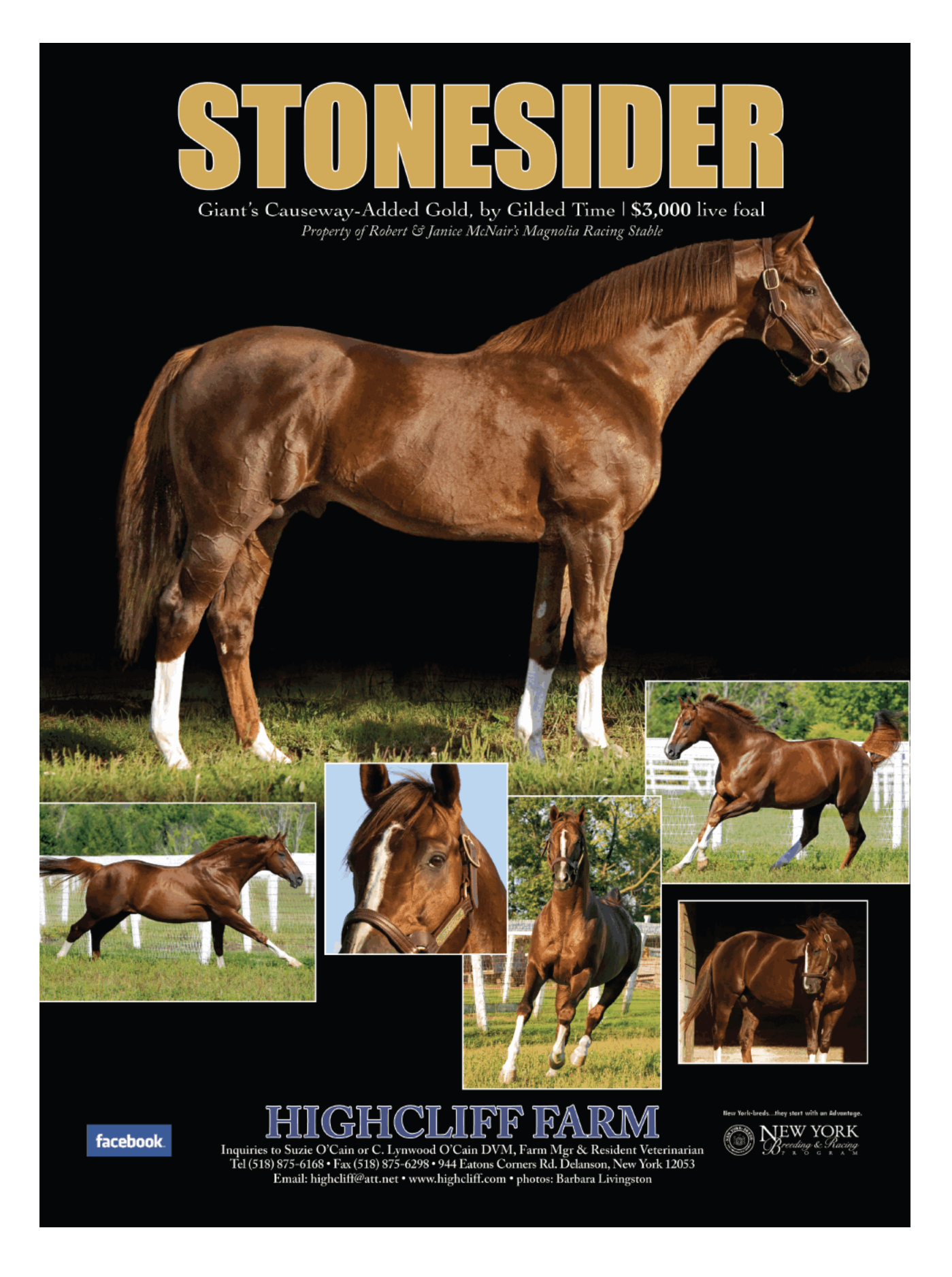

# #1 NY SIRE OF 2010 STAKES WINNERS

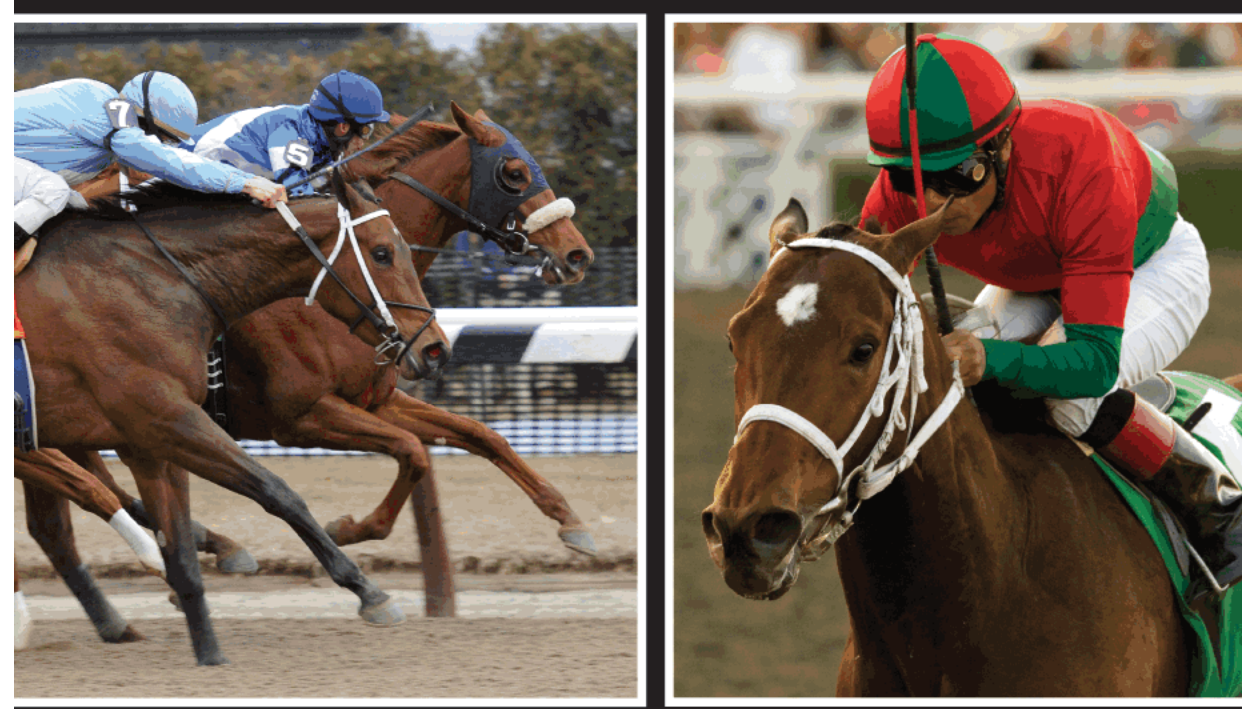

**SHINE UPON - Undefeated** 3YO filly & NY-Bred Stakes Winner

**JERANIMO - Winner** of the 2010 Strub S.-G2

Sire of two new stakes winners in a span of three days in March including a new track record. CONGAREE leads all third crop sires in the northeast by lifetime earnings, Stakes Winners (8) and Graded Stakes Winners (3) on dirt, turf and synthetic.

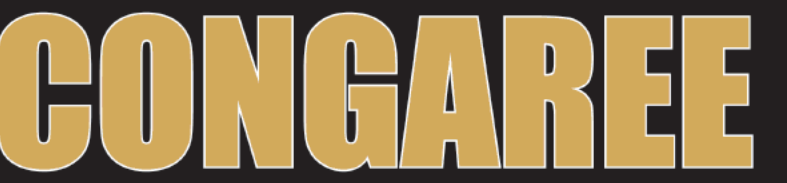

Arazi - Mari's Sheba, by Mari's Book | \$7,500 live foal Property of Janice and Robert McNair's Magnolia Racing Stable

**facebook** 

Inquiries to Suzie O'Cain or C. Lynwood O'Cain DVM, Farm Mgr & Resident Veterinarian<br>Tel (518) 875-6168 • Fax (518) 875-6298 • 944 Eatons Corners Rd. Delanson, New York 12053

Email: highcliff@att.net • www.highcliff.com • photos: Benoit & Assoc & Adam Coglianese

NEW YORK

# FINGER LAKES from page 20

The races and the money for older New York-breds were distributed relatively evenly. Males had 89 races, and the fillies and mares filled 83; males averaged \$22,883, and the fillies and mares had average pots of \$22,727.

## **Field size**

Finger Lakes does not have a turf course, and that circumstance may well have kept a lid on its average field size, which trails the North American average. The average field size for New York-bred runners at Finger Lakes last year was 7.2 starters per race, which was 7.7% below the track's average. At Saratoga last summer, New York-breds exceeded the track's average field, with 8.9 starters per race compared with 8.6 overall. (See "New York-breds prosper at Saratoga," New York Breeder, November 2009.)

The largest fields were in the three two-year-old stakes races while the older males had a decided advantage over the fillies and mares, 7.5 starters per race compared with 6.9 for the fillies and mares. The six three-year-old filly races had the smallest average field, 6.8 starters.

The smaller fields for New York-breds could not be attributed to horsemen shipping out early and leaving a depleted backstretch. If anything, they stuck around to pick up getaway money. In November and December, the average field for the New Yorkbred races increased to 8.3 starters per race.

## **Distances**

Finger Lakes' condition books allowed New York-breds to start at shorter distances in the spring, and they also provided plenty of opportunities at a mile and 70 yards, a distance commonly used on mile tracks to allow a comfortable run into the clubhouse turn. Only 13 restricted races were run at 11/16 miles, and two were contested at 11/s miles. As a result, the average distance was 6.6 furlongs, and the median was six furlongs.

The first five New York-bred races in April were at 41/2 furlongs, and by late in the month the race distances increased to five furlongs (only four races) and then 51/2 furlongs, which accounted for 56 races, the largest distance category in the 2009 season. In all, 49 New York-bred races were run at six furlongs and 55 at a mile and 70 yards.

Horses three and older went the longest, averaging 6.9 furlongs, while the older fillies and mares were only slightly shorter

**Finger Lakes Gaming and Race Track** 

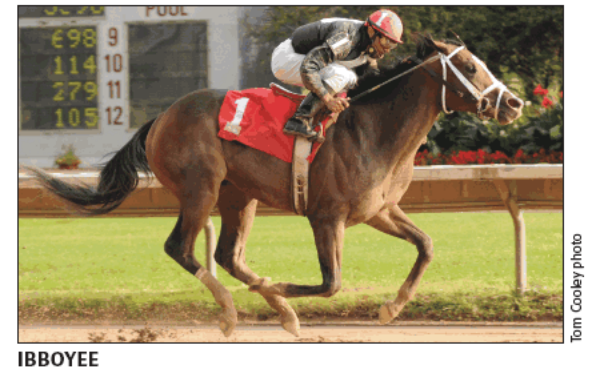

Collected \$188,558 with a victory in the New York **Breeders' Futurity** 

at 6.7 furlongs. The shortest races were the seven contests for three-year-olds, which averaged 5.9 furlongs.

## **Winners and sires**

A long, April-to-December season allows opportunities for horses to rack up multiple victories in restricted company, but the best win total last year was three victories by seven individuals. Another 26 horses had two victories in New York-bred races.

In a tight battle for leading sire, Good and Tough proved tough enough to best Desert Warrior, with ten victories to the runnerup's nine. Two-time leading New York sire Freud was third with eight wins by his progeny in New York-bred races.

Good and Tough, a Carson City stallion who stood five seasons at Lakland North before his sale to stand in Louisiana starting with the 2007 breeding season, had nine individual winners. Desert Warrior, who stands the 2010 season in Indiana after six seasons at McMahon of Saratoga Thoroughbreds, had six individual winners. Freud, based at Sequel Stallions New York for \$6,500 in 2010, had eight runners win one race each.

Among broodmare sires, Polish Numbers led the pack in Finger Lakes' New York-bred races with ten wins, followed by Distinctive Pro with eight. Each had six winners. Dixie Brass and Pentelicus each had six wins as broodmare sires.

Don Clippinger is a contributing editor of THOROUGHBRED TIMES.

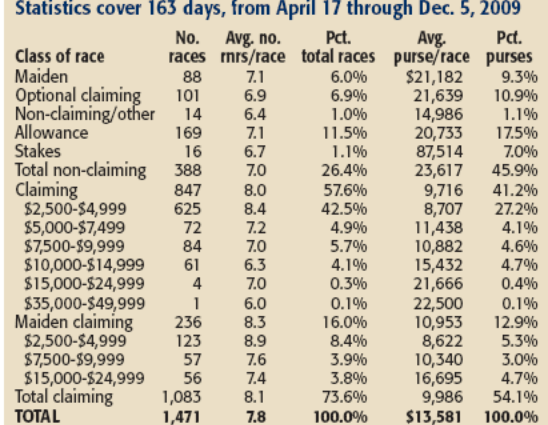

**Finger Lakes Gaming and Race Track** Statistics cover 157 days, from April 19 through Dec. 6, 2008 No. Pct. Avg. no. Pct. Avg.<br>purse/race **Class of race** mrs/race total races races purses Maiden 6.8% \$20,537 10.6% 95  $7.5$ nakaen.<br>Optional claiming<br>Non-claiming/other 86 6.6 6.2% 20.460 9.6%  $17$  $6.5$ 1.2% 13,276 1.2% Allowance  $\begin{array}{c}\n 195 \\
 15\n \end{array}$  $7.1$ <br> $7.7$ <br> $7.1$ 14.0% 19,122 20.3% 7.4% **Stakes** 1.1% 90.263 Total non-claiming 29.3% 49.1% 408 22,106 Claiming<br>\$2,500-\$4,999 761  $7.8$ 54.7% 9,374 38.9%  $\frac{8.2}{7.1}$  $8,732$ <br>10,143 27.0%<br>2.7% 567 40.7%  $$5,000-S7,499$  $3.5%$ 49 \$7,500-\$9,999 83 6.9 6.0% 9,974 4.5% \$10,000-\$14,999<br>\$15,000-\$24,999  $\frac{55}{7}$  $6.5$ <br>5.3 4.0% 12.972 3.9%  $0.5%$ 20,639  $0.8%$ Maiden claiming 223  $8.4$ 16.0% 9,864 12.0% \$2,500-\$4,999<br>\$5,000-\$7,499 137  $9.0$  $9.8%$ 8,631<br>10,000 6.4%

10.0

 $7.6$ 

 $7.3$ <br> $7.9$ 

 $7.7$ 

54

 $31$ 

984

1.392

\$7,500-\$9,999

\$15,000-\$24,999<br>Total claiming

**TOTAL** 

 $0.1%$ 

3.9%

2.2%

70.7%

100.0%

0.1%

2.8%

2.7%

50.9%

100.0%

9,602

15,765<br>9,485

\$13,184

20 NEW YORK BREEDER April 2010

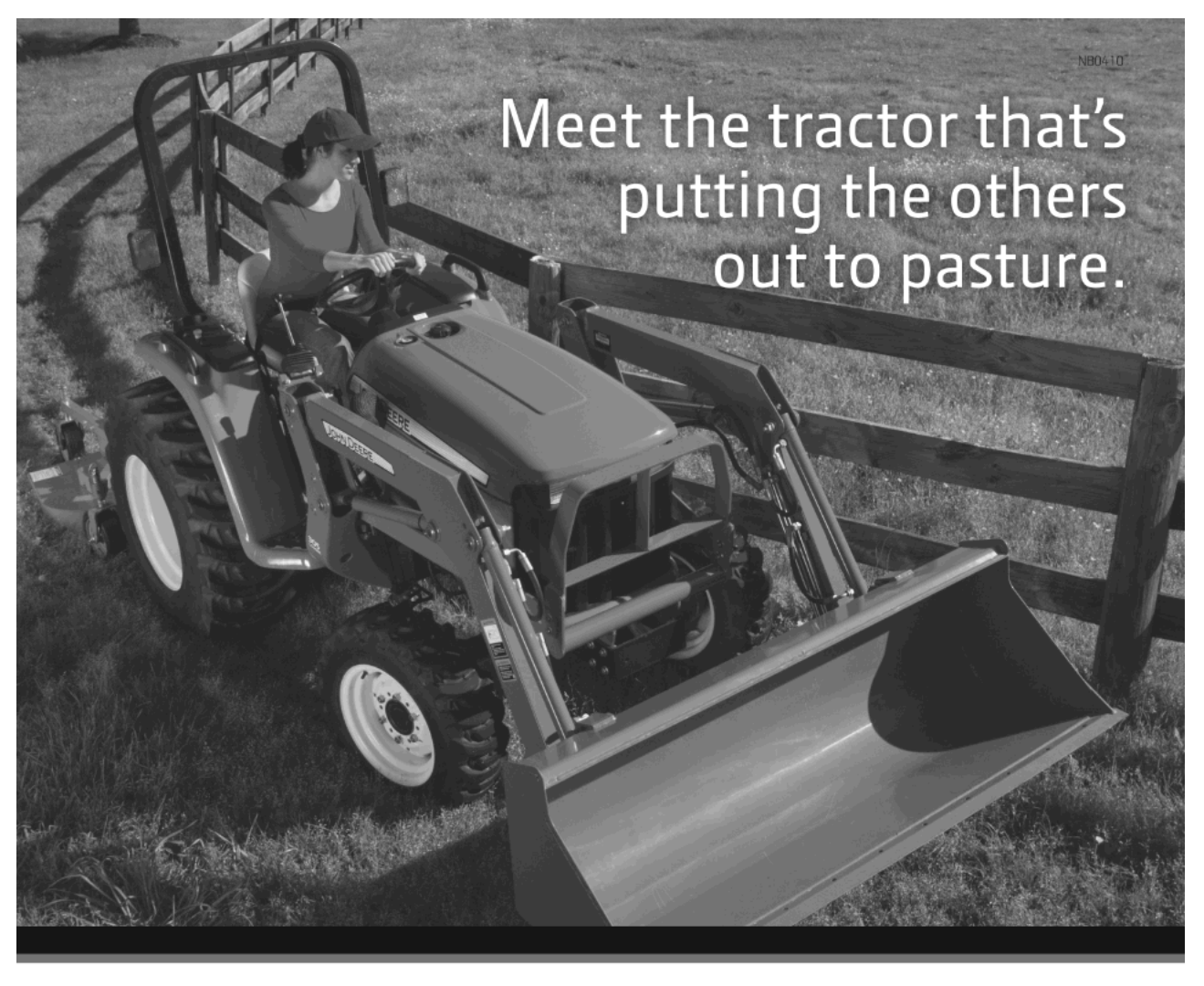

# THE NEW 3E SERIES TRACTOR

More powerful, more capable and surprisingly affordable. And with on-site service and next-day parts availability through our extensive dealer network, it's as easy to maintain as it is to use.

EQUINE MEMBERS CAN ENJOY SPECIAL SAVINGS\* UP TO 23% OFF ON SELECTED MODELS OF AG EQUIPMENT, CONSTRUCTION EQUIPMENT AND LAWN AND GARDEN CARE. Call Equine Discounts at 866-678-4289 and tell us about the product you'd like to purchase and your nearest dealer, and we'll ensure you'll receive your John Deere discount. Discounts only

available at John Deere dealerships.

\*Some restrictions apply. This offer is available to qualified Full-Time Equine Members.

# 866-678-4289 or equinediscounts.com

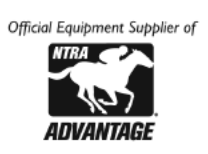

John Deere's green and yellow color scheme, the leaping deer symbol and JOHN DEERE are trademarks of Deere & Company. 08-3503

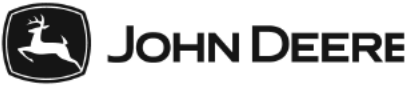

www.JohnDeere.com

# **Another top prospect** from the Broman operation

High-priced mares have produced for Chestertown Farm in upstate New York

by John P. Sparkman

Mary and Chester Broman made their first big splash in the Thoroughbred industry in 1997 when they purchased multiple Grade 1 winner Antespend for \$900,000 from an Elmendorf Farm reduction tacked onto the Keeneland April sale of selected two-yearolds in training.

The Bromans ever since have maintained and expanded a high-class broodmare band at their Chestertown Farm on the Hudson River north of Lake George, New York. Antespend gave the Bromans 2004 Florida Derby (G1) winner Friends Lake, by A.P. Indy, but their latest graded stakes winner, Herecomesthebride Stakes (G3) winner Khancord Kid, is the result of another expensive purchase from a highly successful breeder.

The Bromans paid \$1-million for Confidently, an unraced Storm Cat mare bred by Pam and Marty Wygod in foal to Mr. Prospector, at the 2000 Keeneland January horses of all ages sale. Khancord Kid is her seventh foal, fourth winner, and first stakes winner.

Confidently represents a third generation of stakes producers and high-level stakes winners bred by the Wygods from the family descending from Bad Seed, a Stevward mare purchased from John R. Gaines in the 1970s. The only stakes winner out of 1957 English champion two-year-old filly \*Rich and Rare II, by Rockefella, Bad Seed won the 1973

Golden Poppy Handicap at Golden Gate Fields and placed second in the Colonial Handicap (G3) at Garden State Park that same year.

Bad Seed produced ten foals for the Wygods, but only her first, Pirate's Bounty, by Hoist the Flag, showed much ability. Pirate's Bounty did not make it to the races until his four-yearold season, but he quickly showed exceptional speed, winning the mile Millburn Stakes at the Meadowlands that year.

Frequently troubled by soundness issues, Pirate's Bounty placed in the Paumonok and Aqueduct Handicaps at five, but at the end of his second season of racing, his overall record of four wins from 15 starts for earnings of \$95,984 was not good enough to earn him a place at stud in Kentucky.

Instead, the Wygods stood him at their River Edge Farm in Buellton, California, and, despite covering small books mostly of the Wygods' mares early in his career, he quickly worked his way to the top of the California sire list. Pirate's Bounty eventually sired 63 stakes winners from 893 foals (7.1%), including Grade 1 winners Pirate's Revenge and Private Persuasion.

Bad Seed's best daughter, Sown, by Grenfall, won two of her three starts and produced another top runner for the Wygods, 1995 Santa Monica Handicap (G1) winner Key Phrase, by Fly-

22 NEW YORK BREEDER April 2010

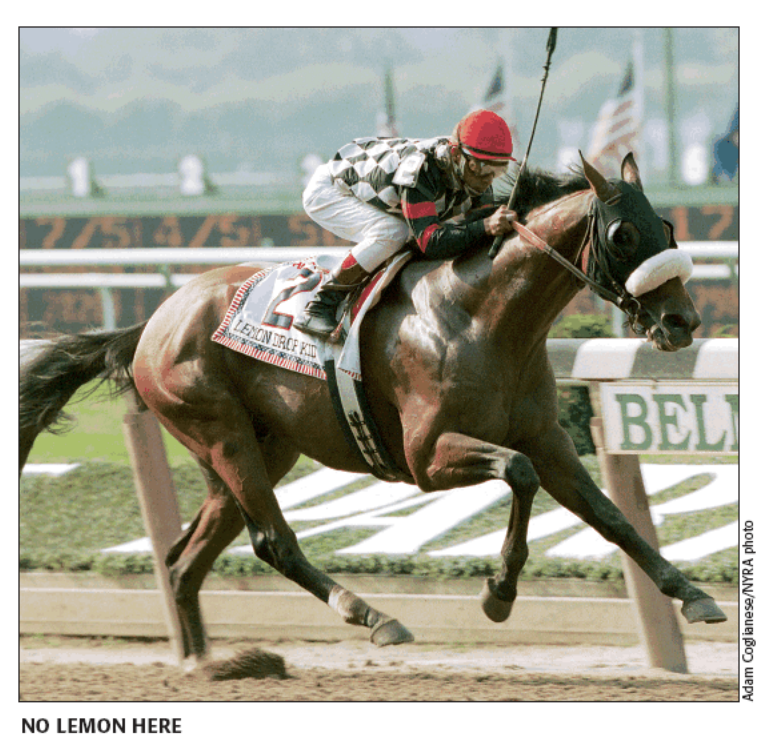

Lemon Drop Kid has become Kingmambo's most successful son at stud

ing Paster. Key Phrase's only loss in six starts came when she broke down in her final start, running third to Queens Court Queen and champion Paseana (Arg) in the Santa Maria Handi $cap(G1)$ .

Key Phrase produced another good one for the Wygods, namely 2003 Pirate's Bounty Handicap winner Yankee Gentleman, by Storm Cat, as well as Key Deputy, by Deputy Minister, who ran second in the 2004 Bold Ruler Handicap (G3). Yankee Gentleman has been only sporadically notable at stud, with seven stakes winners from his first 188 foals.

Yankee Gentleman's full sister, Zing, is the dam of the speedy Half Ours, by Unbridled's Song, who is now at stud in Louisiana. Confidently, dam of Khancord Kid, is a full sister to Yankee Gentleman and Zing.

## Living up to his pedigree

After a relatively slow start at stud, Khancord Kid's sire, Lemon Drop Kid, has developed into Kingmambo's most successful son at stud. Bred in Kentucky by William S. Farish and the late William S. Kilroy, Lemon Drop Kid was bred to be a champion, and he was.

Lemon Drop Kid's dam, Charming Lassie, by Seattle Slew, was

a half sister to European highweight and multiple Group 1 winner Wolfhound, by Nureyev; Grade 3 winner Weekend Surprise, by Secretariat; and stakes winners Spectacular Spy, by Spectacular Bid, and Foxhound, by Danzig. Since Weekend Surprise is dam of A.P. Indy, by Seattle Slew, Charming Lassie, who won her only start, is a three-quarter sister to the 1992 Horse of the Year.

Lemon Drop Kid's sire, Kingmambo, was a highclass miler in Europe who possessed one of the best pedigrees in the Stud Book. By the great sire and sire of sires Mr. Prospector, his dam, Miesque, by Nureyev, was one of the best fillies ever trained in France and winner of consecutive editions of the Breeders' Cup Mile (G1) in 1987 and '88.

At the time Lemon Drop Kid walked into the auction ring at the 1997 Keeneland September sale, however, Kingmambo's first crop of two-year-olds had yet to make a mark, and retired auctioneer Laddie Dance had to pay only \$200,000 for the sturdily built colt on behalf of his wife, Jeanne Vance. Lemon Drop Kid proved he was worth far more than that, as one of a very small number of contemporary Thoroughbreds who have won Grade 1 races at two, three, and four.

Lemon Drop Kid defeated Yes It's True by a half-

length in the 1998 Futurity Stakes (G1) but subsequently was beaten in the Champagne Stakes (G1) and Breeders' Cup Juve $nile$   $(G1)$ .

At three, Lemon Drop Kid rose to the big occasion, capturing both the Belmont (G1) and Travers (G1) Stakes. At four, Lemon Drop Kid strung together four straight wins, the Brooklyn (G2) and Suburban (G2) Handicaps and the Whitney (G1) and Woodward (G1) Stakes, to earn an Eclipse Award as champion older male.

Like his sire, Lemon Drop Kid did not get off to the fastest of starts at stud, but his career in the breeding shed steadily has gained momentum. Millionaire Grade 3 winner Cosmonaut was the best of five stakes winners from his first crop, but Grade 1 winners Citronnade and Lemons Forever highlighted

|  | Bob Coglianese/Culfstream Park photo |
|--|--------------------------------------|
|  |                                      |

NO KIDDING Khancord Kid becomes a stakes winner by taking the Herecomesthebride

a second crop that put Lemon Drop Kid on the map.

Lemon Drop Kid now has sired 50 stakes winners from 430 foals age three and up, giving him 11.6% stakes winners to foals, a ratio that looks positively gaudy in this modern era of huge stallion books. That number includes 2009 Pacific Classic Stakes (G1) and '10 San Antonio Handicap (G2) winner Richard's Kid, '07 Ashland Stakes (G1) winner Christmas Kid, and '09 Santa Maria Handicap (G1) winner Santa Teresita, in addition to Citronnade and Lemons Forever.

The Herecomesthebride was Khancord Kid's third victory from six starts for trainer John Kimmel. She began her racing career by running seventh of eight after showing early speed in a 51/2furlong New York-bred maiden special weight race on turf in August at Saratoga Race Course.

Khancord Kid showed that effort was not a full measure of her ability by winning a similar race at Belmont Park the following month. She ran fourth in the restricted Good Mood Stakes at Belmont in her final juvenile start, but quickly proved she did not need restricted company to win as a three-year-old, capturing a 11/16-mile Gulfstream Park turf allowance in her first sophomore start.

Fourth to In the Rough in the Coconut Grove Stakes, she showed a new dimension in the Herecomesthebride, leading almost all the way and holding off the closing charge of Apple Charlotte to win by a halflength, with In the Rough well behind.

If her sterling pedigree is any indication, the Herecomesthebride will not be her last stakes victory.

John P. Sparkman is bloodstock editor of THOROUGHBRED TIMES and author of Foundation Mares. His e-mail address is ormonde 1 @gmgil.com. More of his work can be viewed at http://pedigreecurmudgeon.blogspot.com.

NEW YORK BREEDER April 2010 23

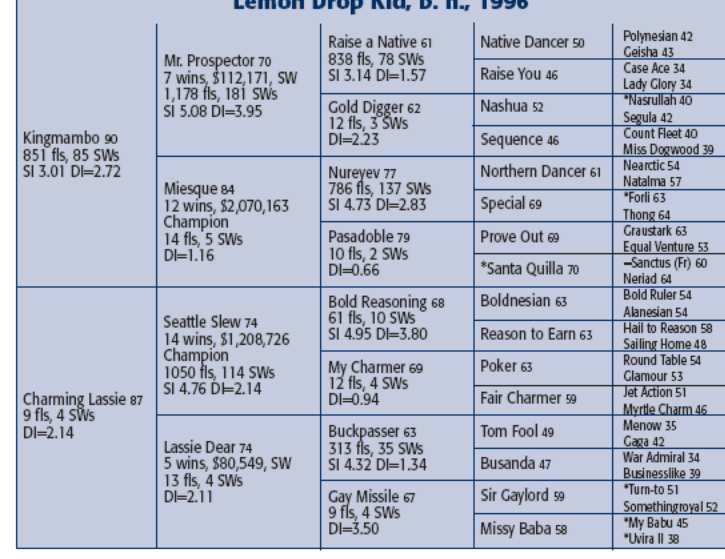

a Mali Linke Swan

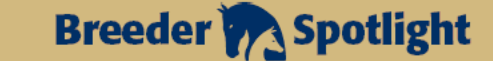

# **Staking a claim in New York breeding**

Ken Ramsey returns Catienus to New York and pursues 2009 championships with Cannonball

by Don Clippinger

the horse business

winner Catienus

ue to be usiness raced: Champion Kitten's Joy;<br>Dubai World Cup (UAE-G1) winner Roses<br>in May; Grade 1 winner Furthest Land; stakes

Honors: Eclipse Award as outstanding owners<br>in 2004; leading owners at a total of 30 race

meets, including Saratoga in 2008

Ken Ramsey knows a bargain when he spots one. After all, he went to the claims box at Belmont Park in October 2008 and came away with Furthest Land for \$35,000. Last year, the Smart Strike gelding won the Breeders' Cup Dirt Mile (G1) and \$812,963 for Ramsey and his wife, Sarah.

Ken Ramsey and trainer Mike Maker claimed Furthest Land from trainer Christophe Clement, and the owner has done very well with another horse he took from the New York-based trainer.

In 1999, he claimed Catienus from Clement for \$50,000 at Aqueduct, and the Storm Cat horse proved to be an outstanding bargain. In terms of long-term benefit, Ramsey rates him as his best claim ever.

Catienus earned \$310,500 for Ramsey, became a stakes winner in his first start after the claim, and placed in Grade 2 and Grade 1 races in his next three starts.

After an initial period at stud in Kentucky, Catienus was relocated to New York, where he thrived. During his four years in New York, he was the state's leading stallion by progeny earnings in 2006 and '07. He was doing so well that Ramsey stood him at his Kentucky farm in 2008 and '09.

In a market that is all about commercial allure, Catienus was lost in the shuffle in Kentucky. Ramsey returned him to New York for the 2010 season for a \$10,000 fee at McMahon of Saratoga Thoroughbreds, and Catienus again is thriving. As of early March, he had 44 bookings, and the owner is hoping to reach 50 by the end of the season.

"He has turned out to be a very good bluecollar sire," Ramsey said. "I say blue-collar because he's not commercial enough to make it big-time in Kentucky. He's a little fish in a big pond. But you send him to a place like New York, and he becomes a big fish."

Catienus' breeding is by no means blue-collar. He was bred by Sheikh Mohammed bin Rashid al Maktoum's Darley Stud Management and raced in the Dubai ruler's name. He is out of the Mr. Prospector mare Diamond City, who was Grade 3-placed. Her grandam, Cathy Honey, was the dam of Aloma, who in turn was the dam of 1982 Preakness Stakes (G1) winner Aloma's Ruler.

He was so well bred that Ramsey could not believe it when Catienus popped up in a \$50,000 claiming race on April 25, 1999. The Storm Cat horse, then five, had been badly beaten in his previous start, an optional claiming race at Hialeah Park.

Ramsey surmised that the intent was to make Catienus eligible for a starter allowance race for horses that had run for a claiming tag of \$50,000 or less. Still, he was uncertain that Clement would risk a potential stud prospect in a claiming race and had trainer Richard Schosberg confirm that he indeed was a horse and not a gelding. The trainer had him checked out,

24 NEW YORK BREEDER April 2010

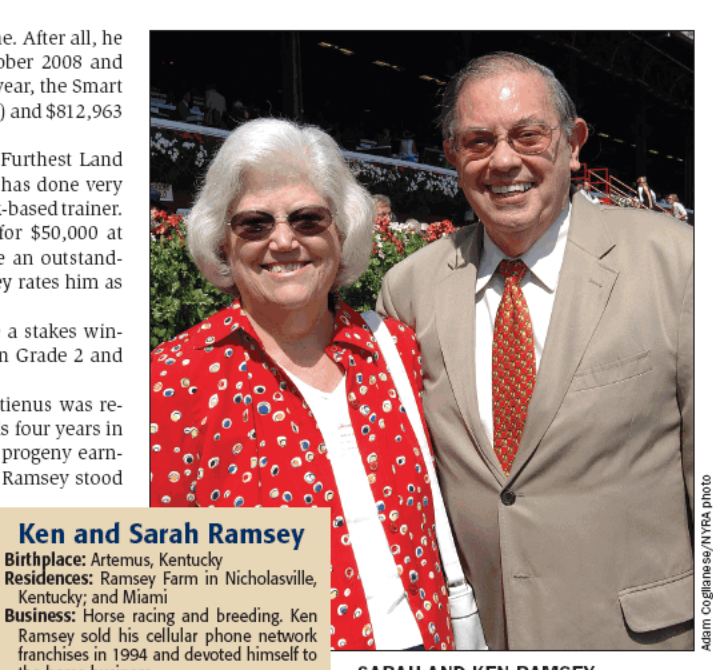

**SARAH AND KEN RAMSEY** The Kentucky couple has had plenty of luck with claimers and New York-breds

and Ramsey claimed himself a horse. Almost immediately, Catienus started to pay dividends on the \$50,000 invest-

ment. In his first race for the Ramseys, he won the Charles Staats Memorial Stakes at Delaware Park and in his next start he finished second to Behrens in the Suburban Handicap (G2) at Belmont. In his third start for his new owners, Catienus finished third in the Whitney Handicap (G1) at Saratoga Race Course.

Ramsey wheeled him back four weeks later into the Saratoga Breeders' Cup Handicap (G2), and Catienus finished second by a half-length.

"Jerry Bailey got off him and said, 'You should have had a Grade 2 stakes winner, but I misjudged it a little bit,' " Ramsey said.

Catienus raced at six and finished second again in the Saratoga Breeders' Cup Handicap.

He has put up some big numbers at stud. His leading earner is Precious Kitten, named for Sarah Ramsey's nickname, Kitten. She won the 2007 Matriarch Stakes (G1) and more than \$1.9million.

His second-leading earner is New York-bred Cannonball, who is in the running for 2009 New York-bred championships

# **Breeder A** Spotlight

in three categories: older male, turf male, and male sprinter.

Bred by the Ramseys, Cannonball is proving to be quite the globe-trotter. He started his 2009 season in Florida and finished second in the Shakertown Stakes (G3) at Keeneland Race Course and the Aegon Turf Sprint Stakes (G3) on the Kentucky Oaks (G1) undercard at Churchill Downs.

Royal Ascot in June offers some of the world's most prestigious sprints on grass, and Ramsey decided to give the gelding out of the Skywalker mare No Deadline a shot at the rich prizes. Trained by Wesley Ward, he finished sixth in the King's Stand Stakes (Eng-G1) on June 16 and came back four days later to finish only a neck behind Art Connoisseur in the Golden Jubilee Stakes  $(Eng-G1)$ .

Back in his native state, Cannonball fired to a victory in the Commentator Stakes at Saratoga and then finished third in the Breeders' Cup Turf Sprint at Santa Anita Park. Then, Cannonball was on the road again, to the Cathay Pacific Hong Kong Sprint (HK-G1) on December 13.

He finished tenth, but with an excuse. The day before the race, a horse opposite his stall acted up, and Cannonball struck himself while rearing up.

"We probably wouldn't have run him if we hadn't gone all the way to Hong Kong and it was a million-dollar race," Ramsey said. Cannonball has made two starts in Australia this year and was unplaced in two Group 1 races.

In hopes of getting another top runner like Cannonball, Ram-

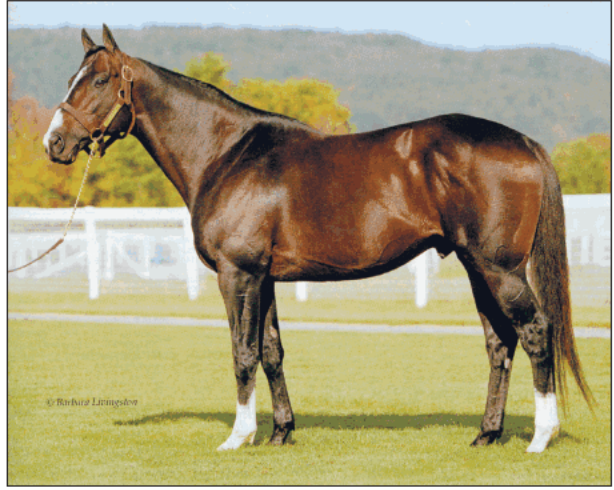

Barbara Livingston

**CATIENUS BACK IN NEW YORK** New York's leading stallion by progeny earnings in 2006 and '07

sey is supporting Catienus with seven mares, each of whom is in foal to Ramsey's 2004 champion turf male Kitten's Joy. Those mares will foal in New York and then will be bred back to Catienus.

Don Clippinger is a contributing editor of THOROUGHBRED TIMES.

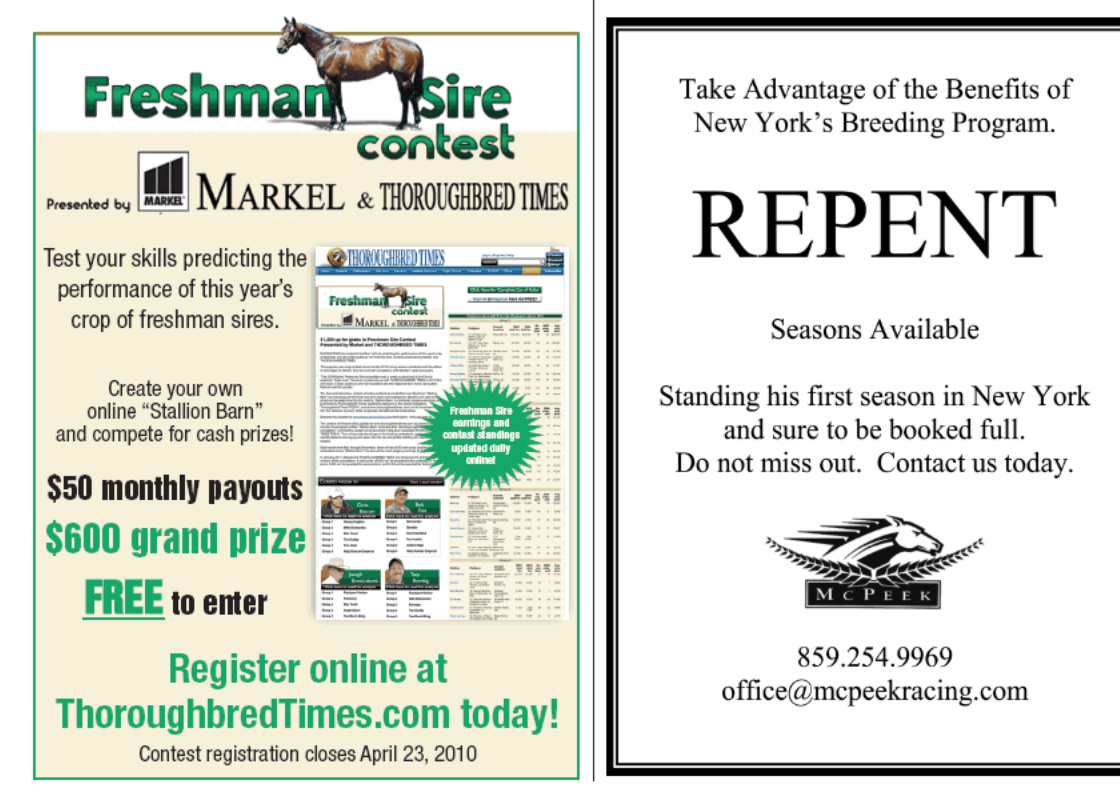

NEW YORK BREEDER April 2010 25

# Day in the sun for New York-breds

Khancord Kid wins the Herecomesthebride, and Castaneda wires the Capossela

# by Don Clippinger

New York-bred three-year-olds had a productive day on March 6, but the afternoon was especially successful for longtime New York breeders Chester and Mary Broman.

In the sunshine of South Florida, they bagged two winners in consecutive races at Gulfstream Park-a maiden special weight victory followed by a Grade 3 score by the Bromans' homebred Khancord Kid.

The Bromans have raced several stakes winners, and probably their best to date was Friends Lake, a beautiful New York-bred by A.P. Indy out of Antespend, by Spend a Buck. The colt ran to his breeding and won the 2004 Florida Derby (G1).

He apparently chipped a knee in the Kentucky Derby (G1) and subsequently was unplaced in the Peter Pan Stakes (G2). The Bromans sold him to Airdrie Stud, where he stands for a \$7,500 fee in 2010.

The Bromans sent their multiple stakesplaced Unbridled mare Unbridled Star to Friends Lake, and the result was Friend Or Foe, who made his first career start on March 6 at Gulfstream. The John Kimmel-trained three-year-old colt made a strong move in the 51/2-furlong main-track race and drew clear to a two-length victory under Rajiv Maragh.

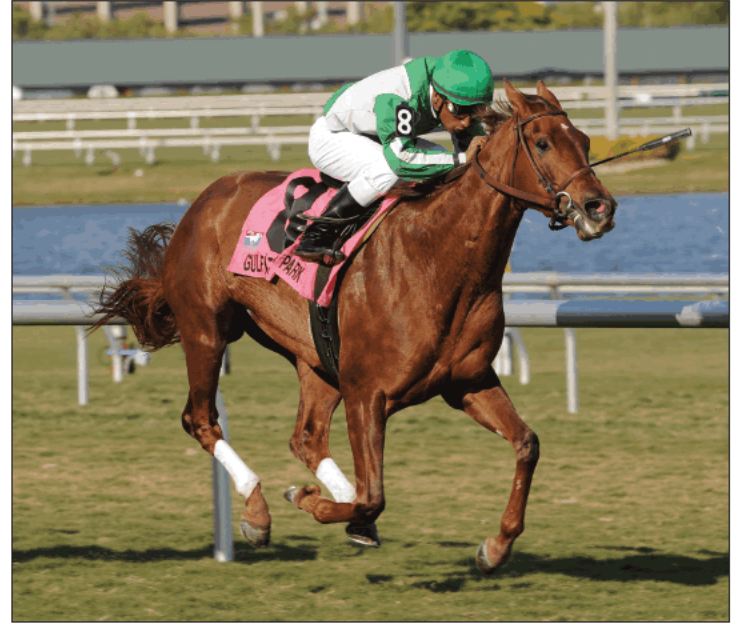

Park photo Coglianese/Cultstream **Bob** 

**KHANCORD KID** Lemon Drop Kid filly scores first graded stakes victory in Herecomesthebride

That victory was worth \$21,000, but bigger rewards awaited in the next race-the \$150,000 Herecomesthebride Stakes (G3) for three-year-old fillies. Khancord Kid, unlucky in her previous start, got away at 8.10-to-1 in the field of nine.

Ridden by Maragh, the Lemon Drop Kid filly out of the Bromans' Storm Cat mare Confidently glided to the lead from the eighth starting position in the 11/8-mile race. Under pressure from 3.80-to-1 second betting choice Dynazaper, Khancord Kid laid down an honest pace while completing the first quarter-mile in :23.96 on firm turf. She ceded the lead to Dynazaper after a halfmile in :48.58, but soon put away her early challenger while completing six furlongs in 1:12.17.

Khancord Kid opened a 11/2-length lead in midstretch and held off late-charging Apple Charlotte to win by a half-length in 1:47.14.

Kimmel said the Herecomesthebride conditions played to Khancord Kid's strengths much more than those in the Coconut Grove Stakes, in which she finished fourth on February 14.

"She was down on the inside last time, and the course was a little softer," Kimmel said. "When it was time to go, [Coconut Grove winner] In the Rough outran her to the hole, and we had to swing out and go around. She ran good but just couldn't get there.

"Today, Rajiv just let her settle, and she ended up on the lead, but was very relaxed. She's from a very good family, and

26 NEW YORK BREEDER April 2010

Mr. Broman owns the mare. So winning a Grade 3 certainly helps. She's run three times down here, so she'll get a little break before we decide where she goes next. Her one race on dirt was on an off track, but she's trained so well on dirt that I think at some point down the road we'll give her another chance."

Maragh said he expected to be on or near the lead based on the past performances of Khancord Kid's opponents.

"There really wasn't a game plan going into the race, but it seemed like there weren't many horses that were going to show speed," Maragh said. "The pace was pretty comfortable up front, so I just let her go on at her own pace; I didn't want to take her out of her game. She had a lot left to finish with, and while I won't say that I was never in any danger late, I knew she had a lot left in the tank to hold on."

Confidently, who was unraced, is a full sister to 2003 Pirate's Bounty Handicap winner Yankee Gentleman. From five foals to race, Confidently has four winners, three of whom have earned at least \$50,000. Khancord Kid is Confidently's first stakes winner and her leading earner with career purses of \$146,813.

Confidently's family indeed is filled with black type. Her full sister Zing produced Grade 2 winner Half Ours, by Unbridled's Song. Khancord Kid's fourth dam was Bad Seed, who produced Pirate's Bounty.

# **Castaneda's Cappy**

After a month of snow and cold, the sun also shone on Aqueduct, and taking a starring role on the inner track was Castaneda, a badly overlooked Yonaguska gelding who wired the Fred "Cappy" Capossela Stakes at generous odds.

Speed can be dangerous in a short field, especially when it belongs to a horse that clearly has just figured out the short game. The horse goes to the front and likes the view. That scenario set up in the Capossela, where Castaneda was the 6.10-to-1 longshot in a field that shortened to four starters after two scratches.

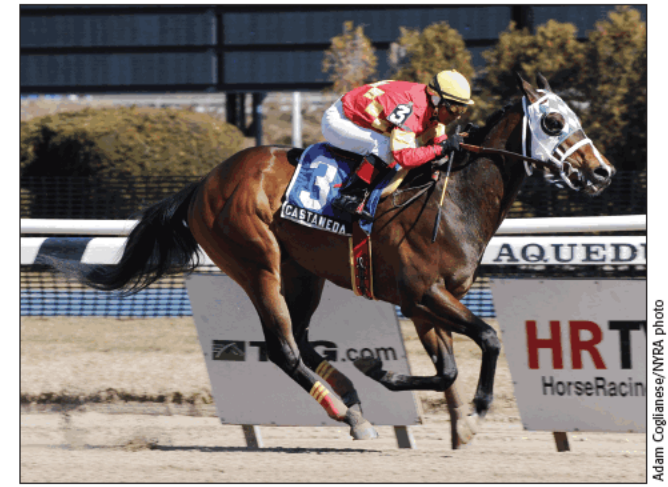

CASTANEDA

Yonaguska gelding could run on Wood Memorial undercard

Such a short field would have posed no challenge to "Cappy" Capossela, a well-liked race caller, and it suited Castaneda, who was bred by Empire Equines. Racing for the partnership of Team Stallion Racing Corp., John L. Moirano, and Harold Lerner, Castaneda had pulled away to a front-running, 61/4-length victory in a six-furlong maiden special weight race at Aqueduct on February 21. Castaneda went immediately to the lead from the second

post position in the sixfurlong Capossela and opened a three-length lead after an initial quartermile in :22.67. The advantage shrunk to two lengths after a half-mile in :45.98, but Castaneda opened three lengths again at the furlong pole under Jorge Chavez and won by three lengths in 1:10.48. Liston, the 7-to-5 favorite, had no punch and finished fourth, 191/2 lengths behind Castaneda.

"It was not my thought to come into this race, but when we heard it was going to be a light field, we decided to enter." said Castaneda's trainer, Gary Contessa.

"This horse has just found himself sprinting.

The Capossela was Castaneda's fourth start of the year, and Contessa said the gelding might get some time off. But he said he would consider a start in the Bay Shore Stakes (G3) on the Wood Memorial Stakes (G1) undercard at Aqueduct on April 3.

Don Clippinger is a contributing editor of THOROUGHBRED TIMES.

# **NYTB Membership Benefits**

- A membership pin that allows you free admission to any New York Racing Association track and Finger Lakes racetrack
- A FREE THOROUGHBRED TIMES subscription
- A FREE subscription to Thoroughbred Times TODAY
- A FREE Blood-Horse MarketWatch subscription valued at over \$300 Monthly newsletter: New York Thoroughbred Breeders Inc. New York Breeder
- Annual NYTB Stallion Register, published by Thoroughbred Times A 5% discount at the Equine Hospital at Cornell University College of Veterinary Medicine
- A customized energy program from Energy Plus with sales tax waiver, cash back, and no service changes
- A FREE ten-week trial subscription to The Blood-Horse for new subscribers
- A discounted \$52.00 subscription to The Blood-Horse magazine
- A 10% discount on all Blood-Horse Eclipse Press products
- A copy of the Blood-Horse Stallion Register and The Source
- Free classified advertising on www.nytbreeders.org
- Group purchasing discounts through NTRA Advantage for a variety of products and services
- Free admission to the National Museum of Racing in Saratoga Springs
- **Discount** on Hertz rental cars

Right to vote at annual board elections

- Discounted member rates for all special events including awards dinner, annual cocktail party, breeders' dinner meetings
- A full-time staff to assist you and provide you with information regarding the many components of the industry
- A professional lobbyist in Albany to promote and aid in securing passage of legislation that supports the New York-bred program
- Liaison with New York State Thoroughbred Breeding and Development Fund, which distributes more than \$14-million in annual

benefits to breeders, owners, and stallion owners. The NYTB executive director sits on the board of the fund, which gives the breeders a voice in structuring policy

- Liaison with NYRA and Finger Lakes Racing Association in coordinating and preserving the excellence of the New York-bred Racing and Stakes Program along with the fund
- THOROPAC: NYTB's political action committee protects breeders' interests in Albany by helping to elect representatives who are committed to supporting the Thoroughbred industry in New York
- Educational programs such as seminars on a variety of topics and farm tours, and breeders' dinner meetings for networking and educational purposes
- Annual divisional championships for New York-breds and awards ceremony with specially designed statues for the breeders of the winners in each of the 11 categories, along with the Broodmare of the Year, Breeder of the Year, Horse of the Year, Trainer and Jockey of the Year awards
- To apply for membership, download the application at www.nytbreeders.org and send a check payable to NYTB. Our mailing address is 57 Phila St., Saratoga Springs, NY 12866. If you have any questions regarding membership, please give us a call at (518) 587-0777.

## **Breeding Rules**

- To qualify for registration as a New York-bred, the mare must foal in New York state and meet the following domicile requirements:
- Resident Mares: Must be continuously in residence in New York state from within 90 days after last cover in the year of conception and thereafter remain in residence until foaling the following year, with no breed-back required.
- Non-Resident Mares: Must foal in New York state and be bred back to a registered New York-based stallion and remain for a continuous period of 90 days after foaling.

NEW YORK BREEDER April 2010 27

# **New York-bred stakes winners**

# February 14 to March 14, 2010

# **ALMIGHTY SILVER TINCHEN'S PRINCE S.**

Aqueduct, February 20, \$60,000g, purse \$60,000,<br>4&up, New York-bred, 1% mT, fast, 1:45.25.

ALMIGHTY SILVER, 120, dk. b. or br. g. 5, Catienus—<br>Silver Sonnet, by Silver Deputy. Owners, Randy Stasi<br>and Giorgi Stable; breeders, Kenneth L. and Sarah<br>K. Ramsey (N.Y.); trainer, Paulino O. Ortiz; jockey,

\$12,000 Farm.

Party in the Section of the Section of the Section of the Section of the Section of the Section of the Section of the Section of the McMahon and Virginia W. Brownyard \$6,000

Margins: head, 1½, ½. Also ran: Summer Share 118<br>(\$3,000), Executive Search 120 (\$1,800), Good Law<br>120 (\$600), Freddy the Cap 118 (\$600).  $\sim$   $\sim$ 

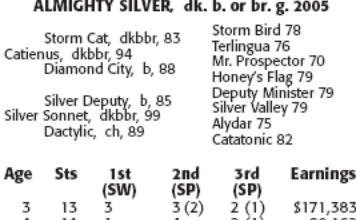

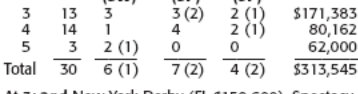

kt 3: 2nd New York Derby (FL \$159,600), Spectacu-<br>|lar Bid S. (Bel \$75,000), 3rd Times Square S. (Aqu

\$100,000).<br>\$100,000).<br>At 4: 3rd Study Hard S. (Agu \$67,000).

At 5: 1st Tinchen's Prince S. (Aqu \$60,000).

SIRE: **CATIENUS**, 3w (2,3) 8sts (2,3) in Eng. and Ire., \$29,706, 2w (4,5) 14sts (4,5,6) in North America, \$340,680 (RI 8.65). Leading sire in NY in 2006, 2007. SW at 5. Sire of 7 NH crops (388 foals), 1 SH crop (1 foal), 3

# **EXPLANATION OF INDEXES**

**Racing Index (RI)**<br>
Racing Index (RI)<br>
nes in the Olined States, Canada, England, Ireland, France, Italy, Germany, Puerto Rico, and Onited Arab Emirates. RI is<br>
determined by calculating the average earnings per start, d

**Sire Index (SI)**<br>**Sire Index (SI)**<br>of all foals by a sire that have started at least three times.<br>For SI to be calculated, a sire must be represented by a min-<br>imum of three crops and 25 starters lifetime.

## **AUCTION INFORMATION**

AUCTION INFORMATION<br>ACTO INTO ANTION CONTINUES INTO A MERICAL SAUTO TO THE PROPORT IS TO A USE that in the present and includes the following:<br>Subject hostes (stakes winner): All auction activity—wear-<br>- Subject hostes (st

28 NEW YORK BREEDER April 2010

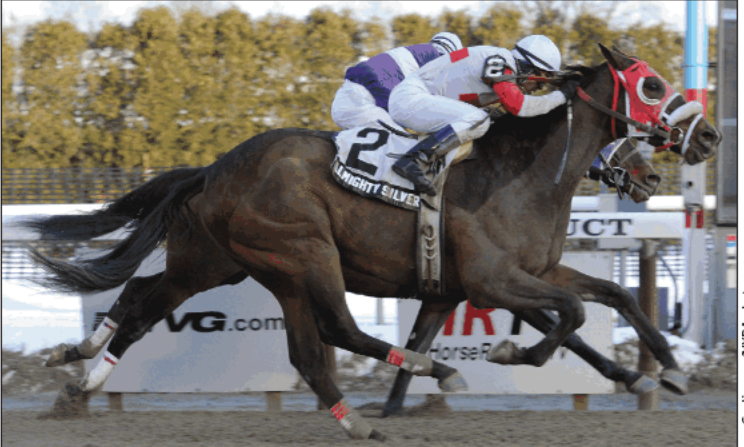

# Coglianese/NYRA photo Mdam

# **ALMIGHTY SILVER**

THE CAT. Stands at McMahon of Saratoga Thoroughbreds, LLC, Saratoga Springs, New York. Stud<br>oughbreds, LLC, Saratoga Springs, New York. Stud<br>fee: \$10,000. Auction record lifetime—123 yrlgs sold, \$10,262 avg.; 2009-6 yrlgs sold, \$3,267 avg.

DAM: SILVER SONNET, bred by Summerwind Farm<br>(Ky.), 4w (3,4) 16sts (3,4,5), \$140,160 (RI 3.36).<br>\$67,000 2000 Keeneland January. Dam of 3 foals, 2<br>starters, both winners, including ALMIGHTY SILVER (see above).

# **CASTANEDA FRED "CAPPY" CAPOSSELA S.**

Aqueduct, March 6, \$65,000a, purse \$61,750, 3yo, 6f,<br>fast, 1:10.48 (TR 1:07.93).

**CASTANEDA**, 116, dk. b. or br. g. 3, Yonaguska–Win-<br>loc's Gramie, by Belong to Me. Owners, Team Stal-<br>lion Racing Corp., John L. Moirano, and Harold

(ifetime), and average price (ifetime, including yearlings sold<br>in current year), followed by information for the current year.<br>(Current year information is reported beginning October 1;<br>current year information from Janua

From the state wearent at inconservative in the state as the state of the state and in the state of the state of the state of the broodmare properted is the broodmare property plus any sale of the dam while subject that th

### **PEDIGREE SYMBOLS**

Symbols preceding or following names of horses in pedigrees are used to identify horses that were imported into<br>North America for radiago or breeding and to indicate countries<br>to try of birth. Equal signs preceding a horse that a noise was loned to North America; a horse 's county of birth appears in parentheses following its name. An assessibly work that a state and the bond birth appears in parentheses following its name. An assessible bon bonnous une u.s. or canada anawas imported to North Asiah erica prior to 1976 (no country codes are included for such horses). Names of horses imported since 1976 include a country code in parentheses following their name

Lerner; breeder, Empire Equines (N.Y.); trainer, Gary Lemer, present, empire equines (w.1.7.j.ramer, vary<br>C. Contessa; jockey, Jorge F. Chavez...........539,000<br>Strapping Groom, 116, ch. c. 3, Johannesburg—<br>Something Silver, by Silver Deputy. Owner, Kins-<br>man Stable..........

 $$6.500$ 

Margins: 3, 5/2, 10/2. Also ran: Liston 117 (\$3,250).

## CASTANEDA, dk. b. or br. g. 2007

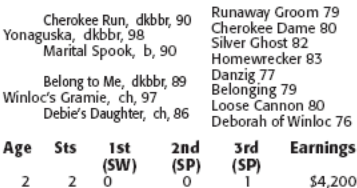

 $\frac{3}{\text{Total}} \quad \frac{4}{6} \quad \frac{2(1)}{2(1)} \quad \frac{0}{0} \quad -$ 67,650  $\overline{2}$  $$71,850$ 

At 3: 1st Fred "Cappy" Capossela S. (Aqu \$61,750).

SIRE: YONAGUSKA, 6w (2,3) 18sts (2,3,4), \$536,355 SIRE: **VONGUSSKA**, 6w (2,3) 1885 (2,3,4), 5536,355<br>(RI 10.39). SW at 2, 3. Sire of 5 crops, 402 foals, 308<br>runners (77%), 224 winners (56%), 13 SWs (3%),<br>813,530,742 (aw/starter \$43,931). Si: 1.29, colts:<br>1.5,2, fillies: 1

DAM: WINLOC'S GRAMIE, bred by Raymond A. Ron-<br>cari and Leslie Roncari-Marconi (N.Y.), 6w (3,4,5)<br>41sts (3,4,5,6), \$78,985 (RI 0.85). Dam of 2 foals, both winners, including CASTANEDA (see above).

# **DONT BLAME THE CAT MIRACLE WOOD S.**

Laurel Park, February 27, \$50,000g, purse \$54,000,<br>3yo, 7f, fast, 1:23.62 (TR 1:20.95).

**DONT BLAME THE CAT, 116, dk. b. or br. g. 3, Catienus-**<br>Notmyfault, by Belong to Me. Owner, Mary Ray-<br>mond; breeder, John F. Dorrian (N.Y.); trainer, Richard E. Dutrow Jr.; jockey, Erick D. Rodriguez...\$30,000

E. Salzman Jr. .. ..\$5,500

Margins: 1, ½, ½. Also ran: Turbo Speed 122 (\$3,000),<br>Deputy Daney 122 (\$1,500), Our Commander 122,<br>Proud of Midway 117, Day Flight 116, Kens Cape 116,<br>B'wanagoldmine 118.

## DONT BLAME THE CAT, dk. b. or br. g. 2007

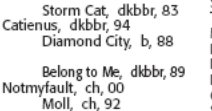

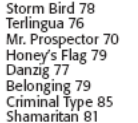

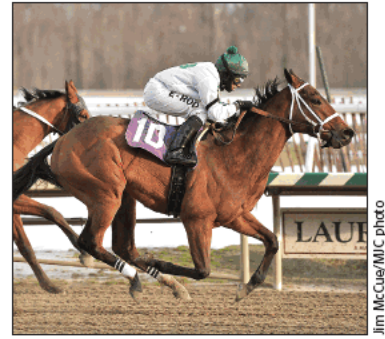

## **DONT BLAME THE CAT**

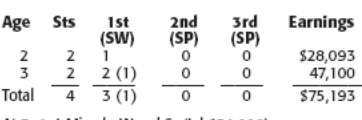

At 3: 1 st Miracle Wood S. (Lrl \$54,000).

SIRE: CATIENUS, 3w (2,3) 8sts (2,3) in Eng. and Ire., SIRE: CATIENUS, 3w  $(2,3)$  8sts  $(2,3)$  in Eng. and Ire.,  $$29,766, 2w$   $(4,5)$  14sts  $(4,5,6)$  in North America,  $$340,680$  (RI 8.65). Leading sire in NY in 2006, 2007. SW at 5. Sire of 7 NH crops (388 foals), 1 SH crop \$10,262 avg.; 2009-6 yrlgs sold, \$3,267 avg

DAM: NOTMYFAULT, bred by John F. Dorrian and Hugo<br>Merry (Ky.), 1w (3) 18sts (2,3,4), \$76,257 (RI 1.54).<br>Dam of 3 foals, 2 starters, both winners, including<br>**DONT BLAME THE CAT** (see above).

# **DON'T FORGET GIL WAYWARD LASS S.**

Tampa Bay Downs, February 27, \$65,000g, purse<br>\$50,750, 4&up, f&m, 1}, m, fast, 1:44.76 (TR 1:43.11).

DON'T FORGET GIL, 116, dk. b. or br. f. 4, Kafwain-Livermore Leslie, by Mt. Livermore. Owner,<br>Alan Brodsky; breeder, Jonathan Thorne (N.Y.);<br>trainer, Mark A. Hennig; jockey, Daniel Centeno  $.530.000$ 

Owner, Lael Stables... \$5,000

Margins: 2½, 2¼, ½. Also ran: D Day 116 (\$2,500),<br>Lady Alexander 120 (\$1,950), Omega Cat 118 (\$1,300),<br>Lady Shatzi (Per) 116, Miss Triss 118 (pulled up).

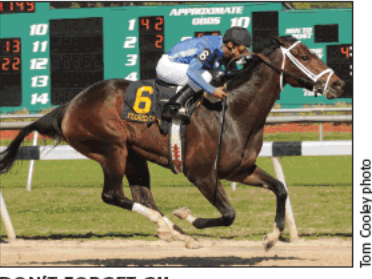

# **DON'T FORGET GIL**

## DON'T FORGET GIL, dk. b. or br. f. 2006

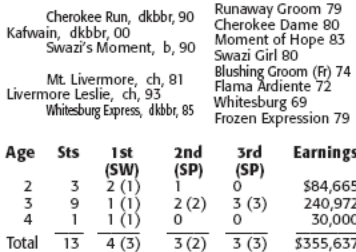

At 2: 1st East View S. (Aqu \$80,775).<br>At 3: 1st Florida Oaks-G3 (Tam \$200,000), 2nd Coaching Club American Oaks-G1 (Bel \$300,000), Comely<br>S.-G2 (Aqu \$150,000), 3rd Suncoast S. (Tam \$275,000),<br>Busanda S. (Aqu \$72,020), Real

SIRE: **KAFWAIN**, 4w  $(2,3)$  11sts  $(2,3)$ , 5715,848 (RI 20.83). SW at 2, 3. Sire of 4 crops, 285 foals, 166 run-<br>ners  $(58\%)$ , 103 winners (36%), 9 SWs  $(3\%)$ , 501<br>55,195,747 (avg/starter \$31,300). Si: 1.30, colts: 1.23,<br> addition record lifetime—203 yrigs sold, \$35,501 avg.;<br>Auction record lifetime—203 yrigs sold, \$35,501 avg.;

DAM: Livermore Leslie, bred by Billy Joe Gary (Ky.), 6w (3,4,5) 33sts (2,3,4,5), \$205,192 (RI 3.55). 2nd Marigold S. \$37,000 (in foal to Forest Camp) 2004<br>Keeneland November. Dam of 6 foals, 4 starters, all<br>winners, includ Fasig-Tipton Saratoga preferred [Buyer: Alan Brod-<br>Fasig-Tipton Saratoga preferred [Buyer: Alan Brod-

# **KHANCORD KID HERECOMESTHEBRIDE S. (G3)**

Gulfstream Park, March 6, \$150,000g, purse \$150,000,<br>3yo, f, 1%mT, firm, 1:47.14.

KHANCORD KID, 116, ch. f. 3, Lemon Drop Kid-<br>Confidently, by Storm Cat. Owners-breeders, Chester<br>Broman Sr. and Mary R. Broman (N.Y.); trainer, John<br>C. Kimmel DVM; jockey, Rajiv Maragh.......590,000<br>Apple Charlotte, 117, b  $.530.000$ 

Upperline, 116, b.f. 3, Maria's Mon-Snowflake (Ire), by Caerleon. Owners, Stone Farm, John H. Adger Oakcrest Farm, and Michael Stidham.......\$15,000

Margins: ½, ½, head. Also ran: Check the Label 116<br>(\$7,500), dh—Dynazaper 117 (\$3,750), dh—Musical<br>Romance 116 (\$3,750), In the Rough 120, Splendid Sound 117, Profiteroles 116.

### KHANCORD KID, ch. f. 2007

Lem

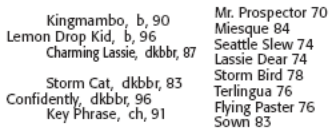

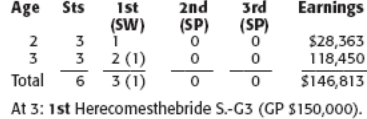

SIRE: LEMON DROP KID, 10w (2,3,4) 24sts (2,3,4), \$3,245,370 (RI 59.30). Chp. older male. SW at 2, 3, 43. Sire of 7 crops, 487 foals, 334 runners (69%), 228 winners (69%), 50 SWs (10%), \$25,800,164 (avg/starter \$77,246). SI sold, \$66,055 avg.

DAM: CONFIDENTLY, bred by Mr. and Mrs. Martin J.<br>Wygod (Ky.), unraced. \$155,000 1999 Keeneland Jan-<br>uary. Dam of 7 foals, 5 starters, 4 winners, including<br>KHANCORD KID (see above).

# **LIGHTS OFF ANNIE BROADWAY S.**

Aqueduct, February 28, \$65,000g, purse \$65,000,<br>3&up, f&m, New York-bred, 6f, muddy, 1:10.91.

LIGHTS OFF ANNIE, 117, ch. m. 5, Freud-The Midnightrobber, by Talinum. Owner, Repole Stable; breeders,<br>Mr. and Mrs. Richard Powers (N.Y.); trainer, Michael

Dightly So, 123, dk. b. or br. f. 4, Read the Footnotes—<br>- Rightly So, 123, dk. b. or br. f. 4, Read the Footnotes<br>Fit Right In, by Out of Place. Owner, Zayat Stables .\$6.500

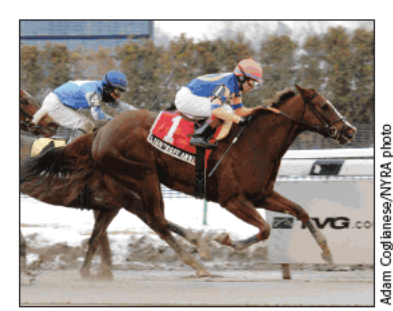

## **LIGHTS OFF ANNIE**

Margins: ½, neck, 3½. Also ran: Sorority Sister 117<br>(\$3,250), Meese Rocks 123 (\$1,950), Not a Peep 117  $($1.300)$ 

### LIGHTS OFF ANNIE, ch. m. 2005

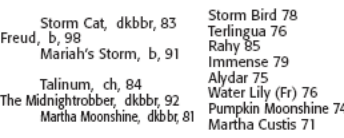

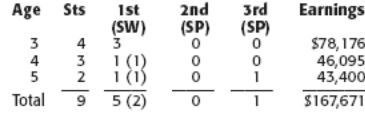

At 4: 1st Broadway H. (Aqu \$69,680).<br>At 5: 1st Broadway S. (Aqu \$65,000).

SIRE: Freud, 1w (3) 11sts (2,3) in Eng. and Ire.,<br>\$44,016, unplaced in 1 start (3) in Fr (RI 1.76). Lead-<br>ing sire in NY in 2008. Sire of 6 crops, 296 foals, 189<br>runners (64%), 121 winners (41%), 17 SWs (6%),

continued on page 30

### NEW YORK BREEDER April 2010 29

STAKES WINNERS from page 29

\$11,504,424 (avg/starter \$60,870). SI: 1.83, colts:<br>1.71, fillies: 1.96; ComSI: 1.30. 2010 SWs: ZEIDE 1.71, mines: 1.96): Comst. 1.3010 SMS. 2010 SWS: Zeine<br>ISAAC (G2), LIGHTS OFF ANNIE. Stands at Sequel<br>Stallions New York, Otisville, New York. Stud fee:<br>86,500. Auction record lifetime-95 yrigs sold, \$28,688<br>avg.; 2009–9 y

DAM: THE MIDNIGHTROBBER, bred by Lynda G. Lail<br>(Ky,), 9w (2,3,4,5,6,7) 25sts (2,3,4,5,6,7), 887,675 (RI<br>2,41). 86,500 1993 Keeneland September. Dam of 5<br>foals, 4 starters, all winners, including LIGHTS OFF bours, a success, un wanter symbology and ANNIE (see above), The<br>confidenceman (g, by ln-<br>curable Optimist, 4 wins, \$209,370, 3rd New York<br>Stallion Cormorant S.), Pretty Boy Freud (c. by Freud,<br>3 wins, \$122,140, 2nd Cormor

# **REREADTHEFOOTNOTES HOLLIE HUGHES S.**

Aqueduct, February 15, \$65,000g, purse \$65,000,<br>3&up, New York-bred, 6f, fast, 1:09.93.

REREADTHEFOOTNOTES, 117, b. g. 4, Read the Footnotes-Re Re Be Be, by Sheikh Albadou (GB). Owner,<br>West Point Thoroughbreds; breeder, Thomas/Lakin<br>(N.Y.); trainer, Michael E. Hushion; jockey, Ramon

A Dominguez

Stable and Vincent S. Scuderi. ..\$6.500

Margins: 3½, 2, 2½. Also ran: See More Spirit 117<br>(\$3,250), Mr. Windjammer 121 (\$1,950), Citifest 117<br>(\$1,300).

## REREADTHEFOOTNOTES, b. g. 2006

Smoke Glacken, gr/ro, 94<br>Read the Footnotes, b, 01<br>Baydon Belle, dkbbr, 90

Sheikh Albadou (GB), b, 88 Re Re Be Be, ch, 97<br>Sister Aggie, ch, 80

Two Punch 83<br>Majesty's Crown 84 Al Nasr (Fr) 78 AI Nasr (Fr) 78<br>Vague Prospect 85<br>Green Desert 83<br>Sanctuary (GB) 79<br>Great Above 72<br>Space Gal 67

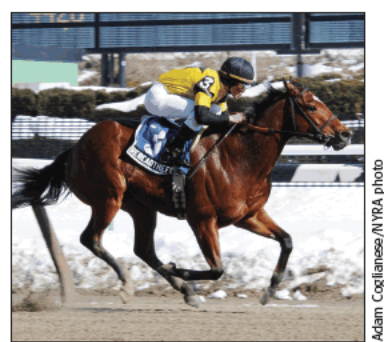

## **REREADTHEFOOTNOTES**

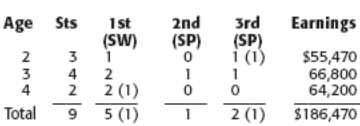

At 2: 3rd Sapling S.-G3 (Mth \$150,000).<br>At 4: 1st Hollie Hughes S. (Aqu \$65,000).

SIRE: READ THE FOOTNOTES, 5w (2,3) 8sts (2,3),<br>\$450,660 (RI 18.14). SW at 2, 3. Sire of 3 crops, 126<br>foals, 71 runners (56%), 47 winners (37%), 5 SWs bank, 71 trulliels (38%), 42 wwithers (37.%), 53.304.287 (avg/starter \$32,455). Si: 1.89, colts: 2.24, fillies: 1.55; ComSl: 1.19. 2010 SW: REREADTHEFOOTNOTES. Stands at Sequel Stallions New York, Otisville, New York, Stu

DAM: RE RE BE BE, bred by Philip and Karen Mathews (Fl.), 1w (2) 9sts (2,3), \$14, 195 (RI 0.55). \$55,000 (in foal to Grand Slam) 2000 Keeneland Novem-<br>ber. Dam of 5 foals, 4 starters, all winners, including REREADTHEFOOTNO

# **SHINE UPON DREAMY MIMI S.**

Aqueduct, March 11, \$60,000g, purse \$60,000, 3yo,<br>f, 1m70y, fast, 1:42.99 (TR 1:38.92).

SHINE UPON, 118, ch. f. 3, Congaree-Look Upon,<br>
by Carson City, Owners, Blue Bison Stable and Stew-<br>
art Hoffman; breeder, Berkshire Stud (N.Y.); trainer,<br>
Michael E. Hushion; jockey, David Cohen \$36,000<br>
by Tejabo. Owner,

and Derrick Smith.... .56,000 Margins: nose, neck, 4. Also ran: Tribeca 118 (\$3,000),

e Cool 118 (\$1,800), Rumpus Room 118 (\$1,200).

SHINE UPON, ch. f. 2007

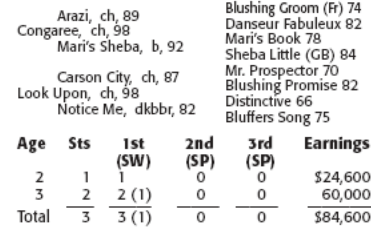

At 3: 1st Dreamy Mimi S. (Aqu \$60,000).

SIRE: CONGAREE, 12w (3,4,5) 25sts (2,3,4,5,6), STREET CONNAELE, T20, 1973 2538 (2,574,75,0), SM at 3, 4, 5. Street 3 crops, 166 foals, 107 runners (64%), 62 winners (37%), 7<br>1986 foals, 107 runners (64%), 62 winners (37%), 7<br>1986 (49%), 83, 15, 187 (avg/starter 531,91 85 yrigs sold, \$43,081 avg.; 2009—16 yrigs sold, \$9,139 avg.

<sup>41</sup><sub>0</sub>. (3)<br>
DAM: Look Upon, bred by Berkshire Stud (N.Y.), 3w<br>
(3) 14sts (3,4), \$144,960 (RI 3.85). 2nd Bouwerie S.<br>
Dam of 4 foals, 3 starters, all winners, including SHINE<br>
UPON (\$125,000 2008 Keeneland September [Buye

# **New York-bred winners and** winners sired by New York sires

# February 13-March 14, 2010

A. P Jet (24/5)-S S Scribble; RAYNICK'S JET, g. 3,

A queduct,  $3/4$ , Alw, 6f, \$24,000.<br>Cactus Ridge (60/15)–Struckbylightning; AMPART<br>RIDGE, f. 4, Aqueduct, 3/10, Alw, 8f, \$25,800.<br>RIDGE, f. 4, Aqueduct, 3/10, Alw, 8f, \$22,800.<br>Catienus (60/12)–Notmyfault; DONT BLAME THE

CAT, g. 3, Laurel Park, 2/27, Stk, Miracle Wood S.,<br>The state Park, 2/27, Stk, Miracle Wood S., Catienus (60/12)-Silver Sonnet; ALMIGHTY SILVER,

g. 5, Aqueduct, 2/20, Stk, Tinchen Prince's S., 8.5f, \$36,000.

Chapel Royal (73/16)-Devoted; DAHLGREN CHAPEL, Crisper Koy Top Top Council (SAL)<br>Congaree (S2/18)—Look Upon; SHINE UPON, f. 3,<br>Aqueduct, 3/10, Alw, 6f, \$24,000.<br>Congaree (S2/18)—Look Upon; SHINE UPON, f. 3,<br>Aqueduct, 3/11, Stk, DreamyMimi S., 8.32f, \$36,000.

Aqueduct, 2711, Str. Dietary Willins, 0.524, SS6, 2000.<br>Distinctive Pro (371) – New York Flag: TEMORE, g. 5,<br>Aqueduct, 2/20, Alw, 6f, \$24,000.<br>Dixie Union (76/19) – Ladies Night In; DIXIE NITE OUT,<br>C. 3. Aqueduct, 2/25, Al \$39,000

Freud (54/11)-Halo's Notebook; FREUD'S NOTE-BOOK, f. 3, Áqueduct, 2/15, Alw, 8.32f, \$24,600.<br>Gold Token (38/9)-Poivre (Chi); ROSIE'S PROMISES, f. 4, Aqueduct, 2/24, Alw, 6f, \$24,000.

30 NEW YORK BREEDER April 2010

Grand Slam (133/22)-Golden Gale; BAILZEE, f. 3, Aqueduct, 377, Alw, 6f, \$24,000.<br>Johannesburg (124/39)—Serenity's Smile; JOHAN-NESBURG SMILE, c. 3, Aqueduct, 2/15, Alw, 8.32f,

\$24.600.

Kafwain (43/17)-Livermore Leslie; DON'T FORGET GIL, f. 4, Tampa Bay Downs, 2/27, Stk, Wayward<br>Lass S., 8.5f, \$30,000.

Leas S., 8.51, \$30,000.<br>Lemon Drop Kid (62/16)—Confidently; **KHANCORD**<br>**KID**, f. 3, Gulfstream Park, 3/6, Stk, Herecomes-<br>thebride S. (G3), 9ff, \$90,000.<br>Mineshaft (61/25)—Lamington; IRONMAN JON, c. 4,<br>Aqueduct, 3/7, Alw,

Coulisteam Park, 3/10, Alw, 5ff, 522, 200.<br>Prime Timber (25/6)—Heart Ofa Champion; KAY-<br>DEROSS, f. 4, Aqueduct, 2/25, Alw, 8ff, 522, 200.<br>DEROSS, f. 4, Aqueduct, 2/25, Alw, 8f, 524,500.<br>Read the Footnotes (37/16)—Re<sub>.</sub> Re.

REREADTHEFOOTNOTES, g. 4, Aqueduct, 2/15, Stk,<br>Hollie Hughes S., 6f, \$39,000.

Pooring Fever (30/8)—Mustang Fury; MUSTANG FEVER,<br>1. 4, Aqueduct, 3/14, Alw, 8.32f, \$24,600.<br>Tale of the Cat (130/32)—Goomada Byda Sea; ITSA-

GOODTENDOLLARS, c. 4, Aqueduct, 2/13, Alw, 8.32f, \$24,600

Yonaguska (103/25)-Winloc's Gramie; CASTANEDA, g. 3, Aqueduct, 3/6, Stk, Fred "Cappy" Capossela<br>S., 6f, \$39,000.

The accompanying list reports sires of New York-bred winners and winners by sires standing in New York in 2010, two-year-olds and upward, of recent allowance, stakes, and overnight handicap races in New York. The lists ar stemation to the winner is in light face capital letters (bold face capital letters if the winner is in light face capital letters (bold face capital letters if the winners is ex, age, name of racetrack, and date of race. meanary nonows. *ADD* equivalents used on cases or accelerate signalize to those used by Equibase: Alw-allowance; Hcp-<br>overnight handicap; names of stakes races are spelled out, with the grade of the race, when applicable,

# **New York breeders by highest earnings** Domestic and foreign racing<br>February 1-28, 2010

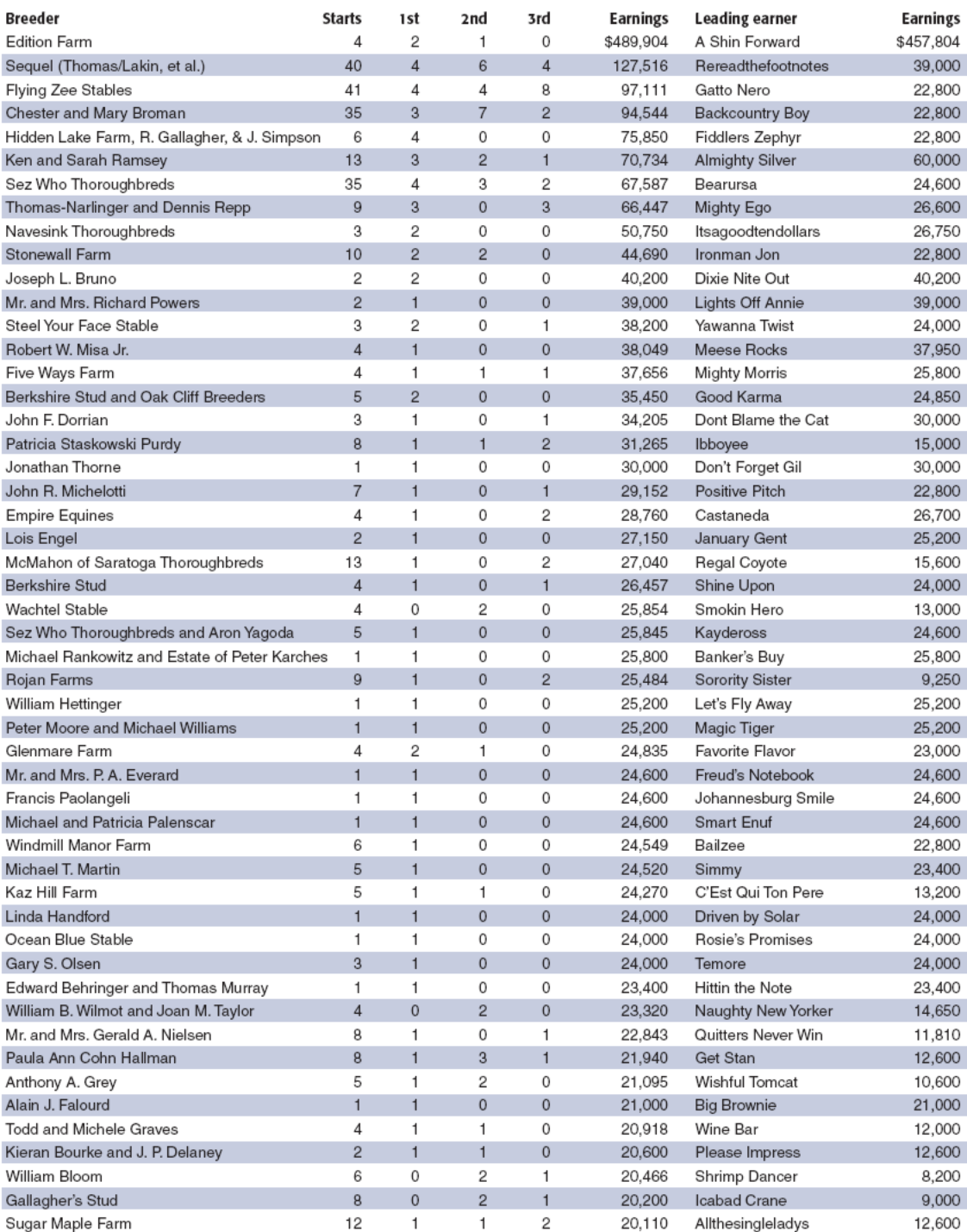

NEW YORK BREEDER April 2010 31

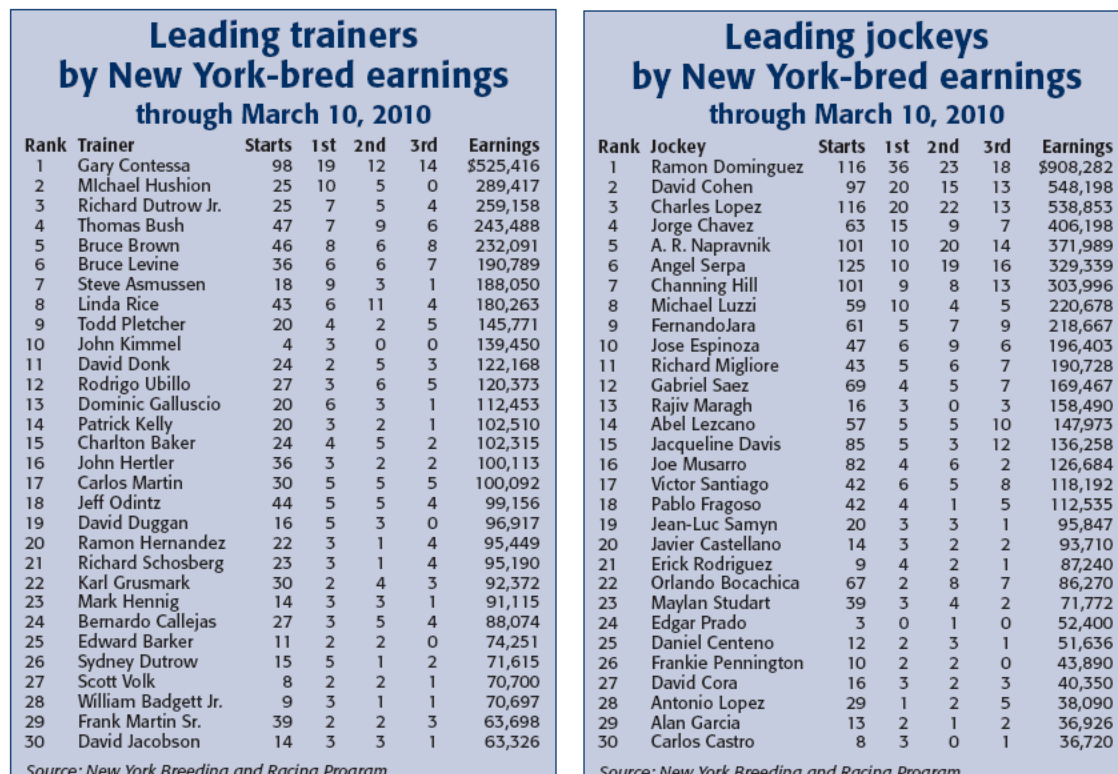

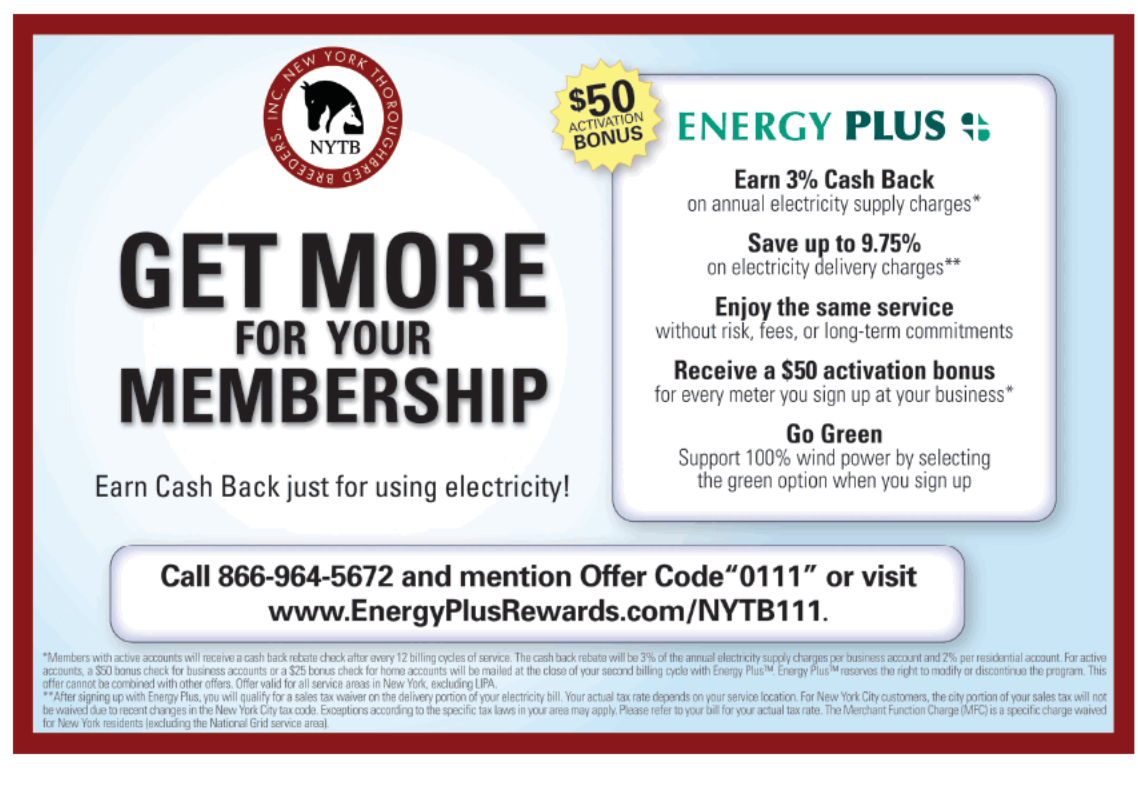

32 NEW YORK BREEDER April 2009

# **New York State Breeding and Development Fund NY-Breds Award Program**

Breeder, owner, and stallion owner awards are based on purse money earned (1st through 3rd) while competing in pari-mutuel races run in New York state.

# **BREEDER AWARDS**

In 2009, the New York State Thoroughbred Breeding and Development Fund paid \$6,300,452 to breeders of registered New York-breds. A breeder is the owner of the mare at the time the mare foals in the state of New York. Breeder awards are determined by covering stallion. If the New York-bred is by a registered New York-based stallion, the award is up to 20% of the purse earned for a first-place finish and up to 10% for a second- or thirdplace finish.

If the New York-bred is by an out-of-state stallion or non-registered stallion, the award is up to 10% for a firstplace finish and up to 5% for a second- or third-place finish. All breeder awards are capped at \$10,000 per horse per race.

# **STALLION OWNER AWARDS**

In 2009, the New York State Thoroughbred Breeding and Development Fund distributed \$2,370,035 in stallion owner awards. Stallion owner awards are paid to owners of registered New York-based covering stallions (at time of conception) at up to 7% of earned purses from 1st through 3rd positions. All stallion owner awards are capped at \$10,000 per horse per race.

# **OPEN OWNER AWARDS**

In 2009, the New York State Thoroughbred Breeding and Development Fund paid \$1,107,667 to owners of registered New York-breds who earned purse money in open-company races. Owner awards for registered New York-breds sired by a registered New York-based stallion is up to 20% of purses earned from 1st through 3rd positions in races run for a claiming price of \$30,000 and upward, with a cap of \$20,000 per horse per race.

If the New York-bred is by an out-of-state stallion or non-registered stallion, the award is up to 10% of purses earned from 1st through 3rd positions in races run for a claiming price of \$30,000 and upward with a cap of \$20,000 per horse per race.

# **NEW YORK-BRED RACES**

More than 52 stakes races exclusively for registered New York-breds are run at New York Racing Association racetracks (Aqueduct, Belmont Park, and Saratoga Race Course) and Finger Lakes racetrack with total purses worth nearly \$5-million. In 2009, more than 900 overnight races exclusively for registered New York-breds were held at the four New York racetracks.

NEW YORK BREEDER April 2010 33

# THE NEW YORK STALLION STAKES SERIES

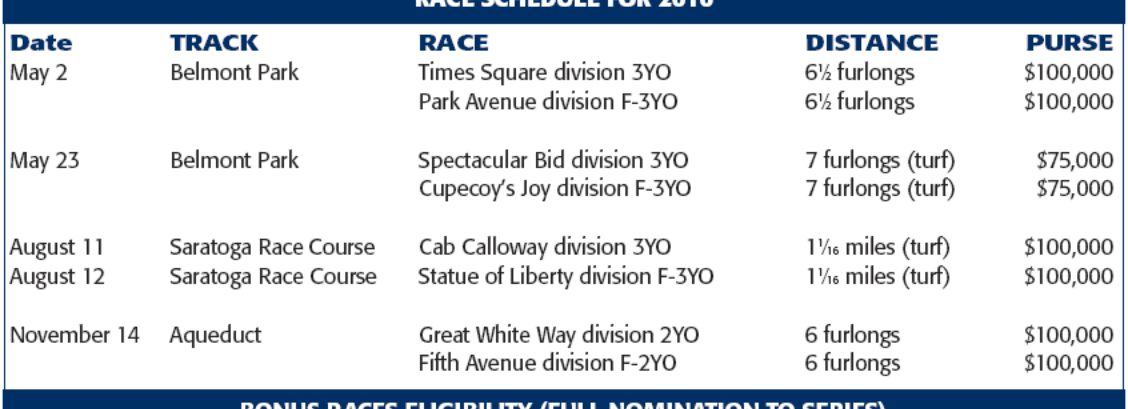

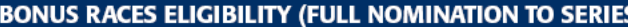

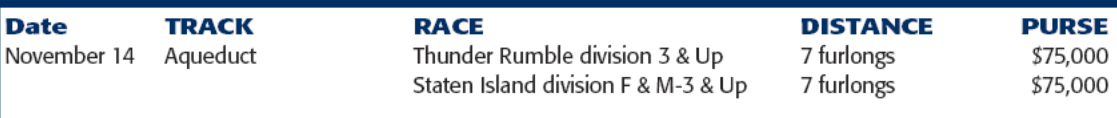

# During the year, purses may be increased or additional races may be added.

If you have any questions concerning the series, contact:

The New York Stallion Stakes Series

P.O. Box 90, Jamaica, NY 11417-0090

or call (718) 659-2248, Carmine Shirlaw, Coordinator

# **Calendar of events**

# **APRIL**

## 3 April

Carter Handicap (G1), Aqueduct, \$250,000, 3yo & up, 7 furlongs<br>Wood Memorial Stakes (G1), Aqueduct, \$750,000, 3yo, 1% miles<br>Bay Shore Stakes (G3), Aqueduct, \$200,000, 3yo, 7 furlongs Excelsior Handicap (G3), Aqueduct, \$200,000, 3yo & up, 1% miles

## 10 April

Comely Stakes (G3), Aqueduct, \$100,000 added, 3yo fillies, 1 mile

## 12 April

New York Thoroughbred Breeders' annual awards banquet at the Gideon Putnam Hotel, Saratoga Springs, New York, which honors the New York-bred divisional champions of 2009. Cocktails at 6:30 p.m.; dinner at 7:30 p.m. Cost: \$75 for members; \$100 for non-members

## 17 April

Distaff Handicap (G2), Aqueduct, \$150,000 added, fillies and mares 3yo & up, 7 furlongs

# 24 April

Withers Stakes (G3), Aqueduct, \$150,000, 3yo, 1 mile

# 30 April

Westchester Handicap (G3), Belmont Park, \$100,000, 3yo & up, 1 mile

## **MAY**

# 1 May

Beaugay Stakes (G3), Belmont Park, \$100,000, fillies and mares 3yo & up, 1% miles (turf)

Fort Marcy Stakes (G3), Belmont Park, \$100,000, 3yo & up, 11/6 miles (turf)

34 NEW YORK BREEDER April 2010

# 2 May

New York Stallion Stakes Series Park Avenue division, Belmont Park, \$100,000,<br>New York-breds, 3yo fillies, 6% furlongs<br>New York Stallion Stakes Series Times Square division, Belmont Park, \$100,000,

New York-breds, 3yo, 61/2 furlongs

# 8 May

Dwyer Stakes (G2), Belmont Park, \$200,000, 3yo, 1% miles

15 May<br>Shuvee Handicap (G2), Belmont Park, \$150,000, fillies and mares 3yo & up, 1 mile

**22 May**<br>Sheepshead Bay Stakes (G2), Belmont Park, \$150,000, fillies and mares 3yo & up, 1% miles (turf)

## 23 May

So way<br>New York Stallion Stakes Series Cupecoy's Joy division, Belmont Park, \$75,000,<br>New York-breds, 3yo fillies, 7 furlongs (turf)

New York Stallion Stakes Series Spectacular Bid division, Belmont Park, \$75,000,<br>New York-breds, 3yo, 7 furlongs (turf)

## 29 May

Vagrancy Handicap (G2), Belmont Park, \$150,000, fillies and mares 3yo & up, 6½<br>furlongs

## 30 May

Kingston Stakes, Belmont Park, \$100,000, New York-breds, 3yo & up, 11/6 miles (turf)

Mount Vernon Stakes, Belmont Park, \$100,000, New York-breds, fillies and mares 3yo & up, 1% miles (turf)

## 31 May

Metropolitan Handicap (G1), Belmont Park, \$500,000, 3yo & up, 1 mile Sands Point Stakes (G2), Belmont Park, \$150,000, 3yo fillies, 1% miles (turf)<br>George W. Barker Handicap, Finger Lakes, \$50,000, 3yo fillies, 1% miles (turf)<br>George W. Barker Handicap, Finger Lakes, \$50,000, New York-breds, furlongs

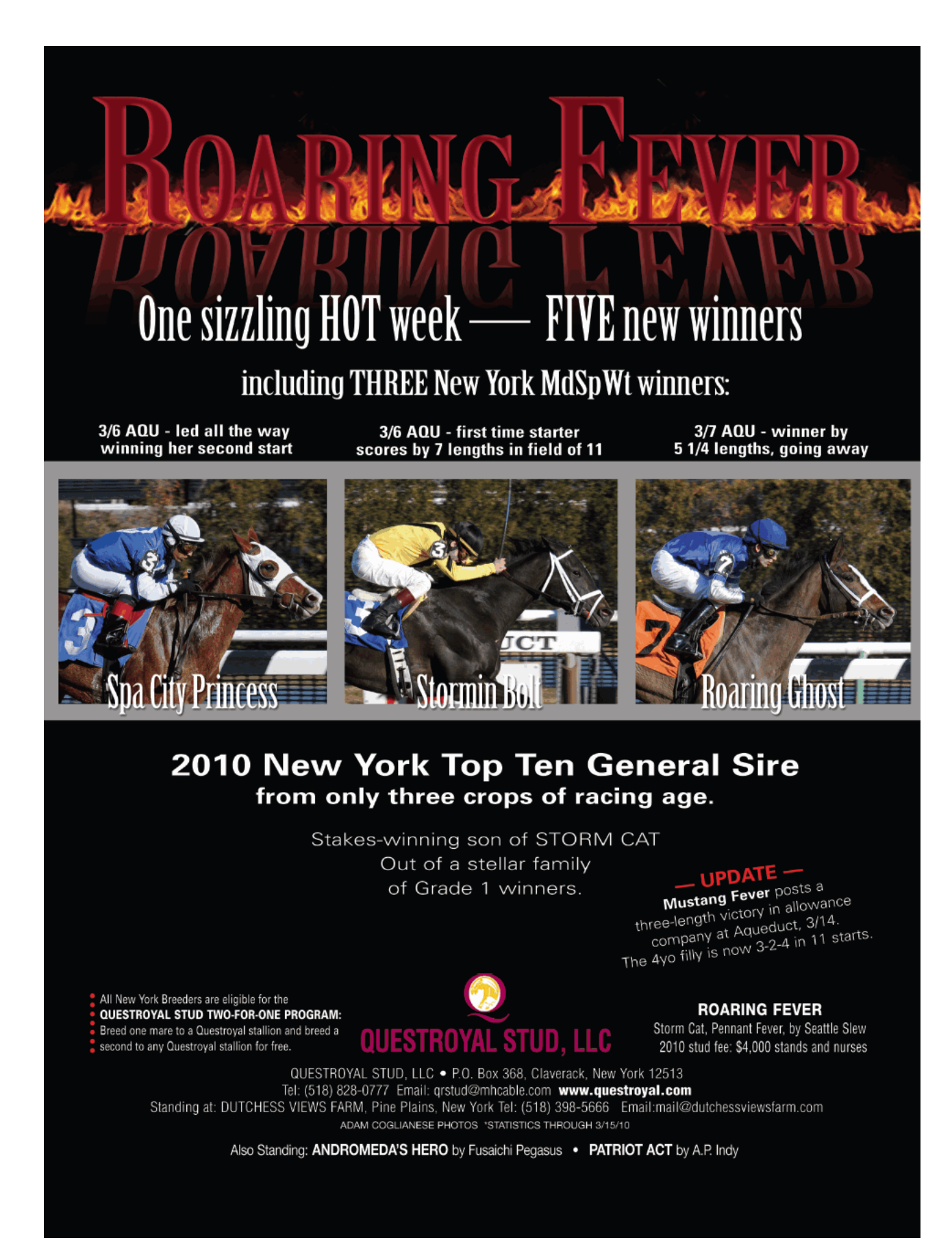

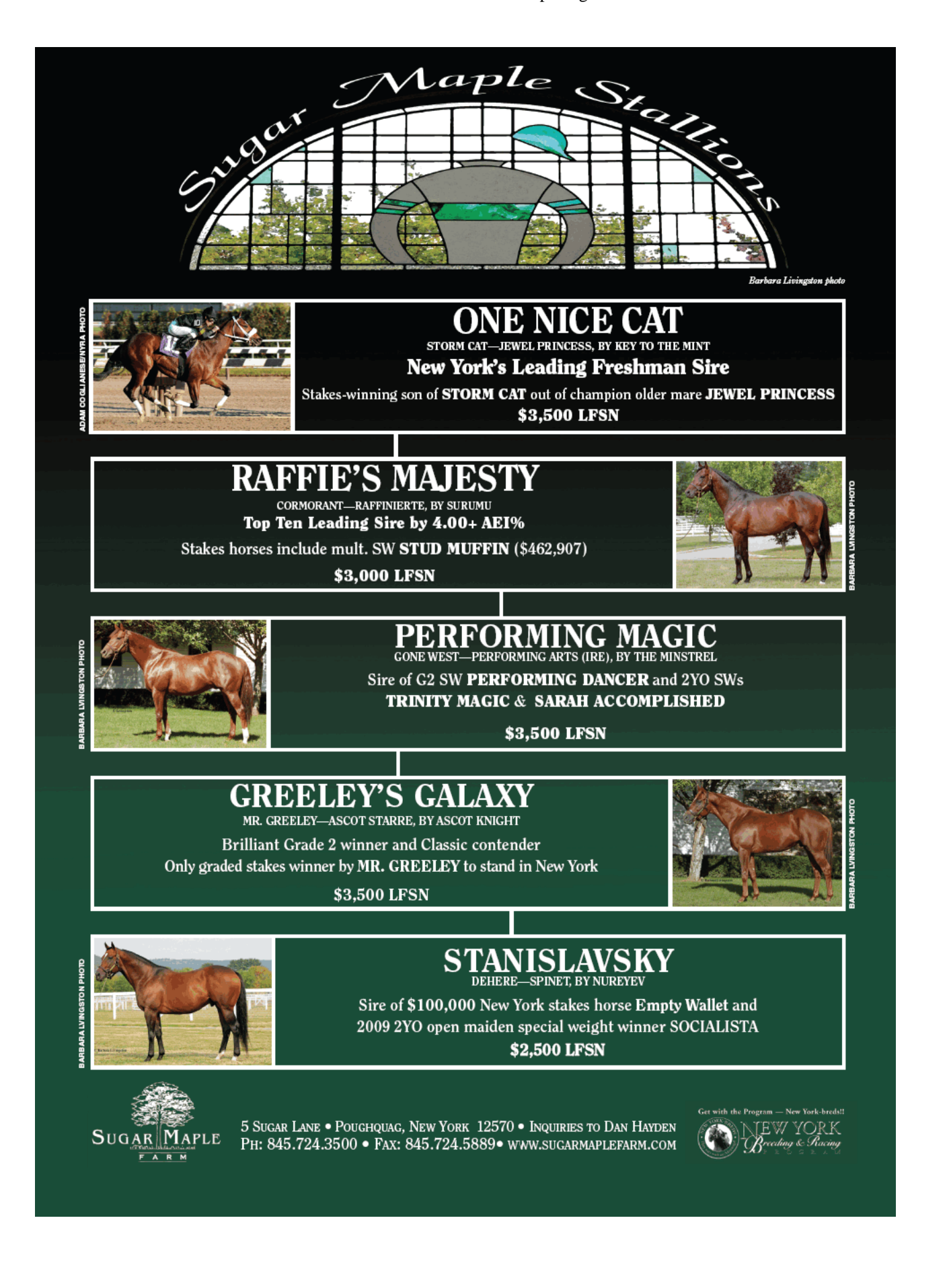